# **COMPUTATIONAL PROTEOMICS AND METABOLOMICS**

*Oliver Kohlbacher, Sven Nahnsen, Knut Reinert* 

**12. Quantitative Metabolomics** 

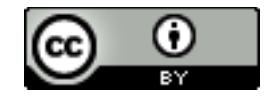

**This work is licensed under a Creative Commons Attribution 4.0 International License.** 

# LEARNING UNIT 12A **NON-TARGETED QUANTIFICATION**

- Differences and similarities to label-free proteomics
- Feature finding for metabolites
- XCMS
- OpenMS feature-finding algorithm

**This work is licensed under a Creative Commons Attribution 4.0 International License.** 

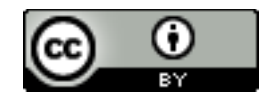

# **Metabolite Quantification**

- **Label-free proteomics** is similar to **non-targeted metabolomics**
- Overall workflow is identical
	- Feature finding
	- Map alignment
	- Feature linking
- Feature-finding approaches are algorithmically **similar** to those used in proteomics
	- Mass traces usually at the heart of the algorithm
	- Assembly into features can be done similarly
- However, there are some **differences** 
	- Isotopic patterns differ from proteomics (no averagine!)
	- Mass range and charge states are different

#### **Feature Finding – Terms**

#### *Map:*

Two-dimensional data set (RT,  $m/z$ ) containing the MS signal from one LC-MS run.

#### *Feature:*

The sum of all the MS signals caused by the same analyte in a specific charge state.

Different adducts will result in distinct features. Primarily characterized by RT,  $m/z$ , charge, intensity.

#### **Feature finding:**

Finding the set of features explaining as much of the signal in a map as possible.

**1.** Find features in all maps

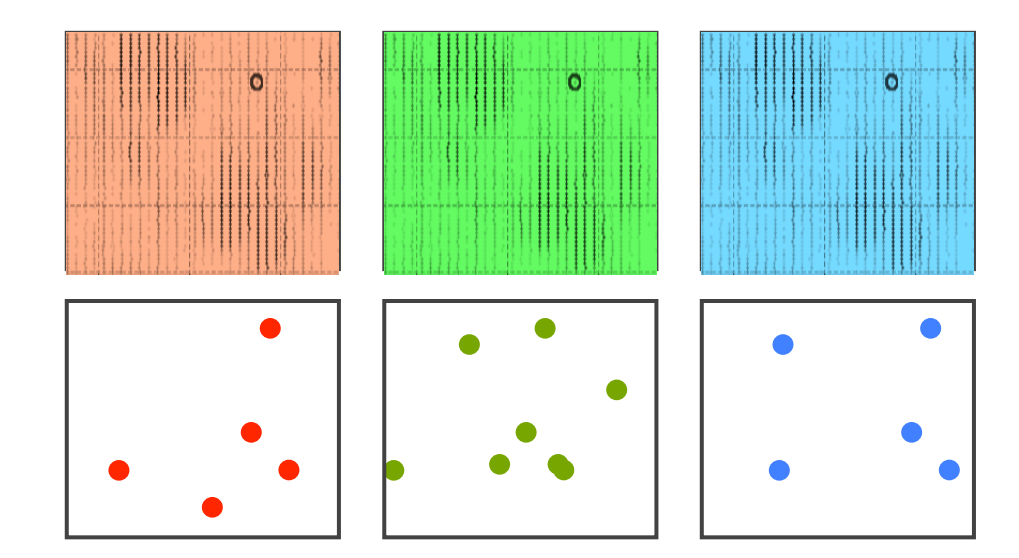

- **1.** Find features in all maps
- **2. Align** maps

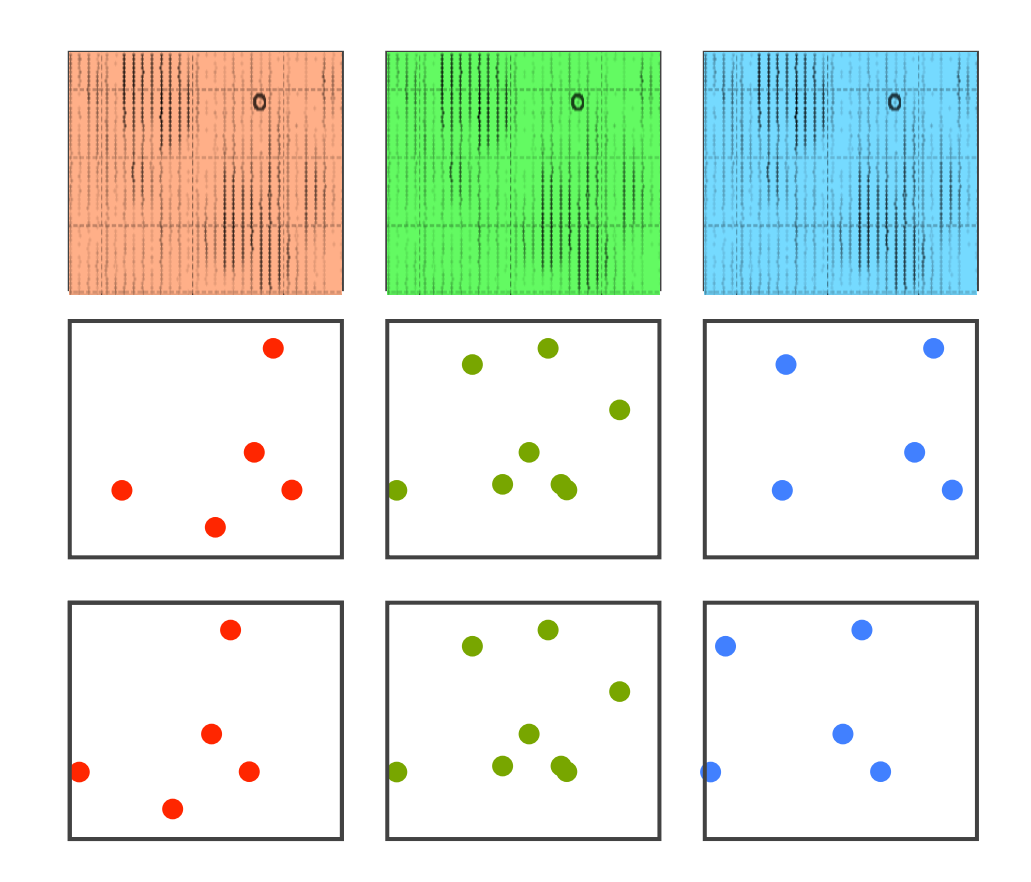

- **1.** Find features in all maps
- **2. Align** maps
- **3. Link** corresponding features

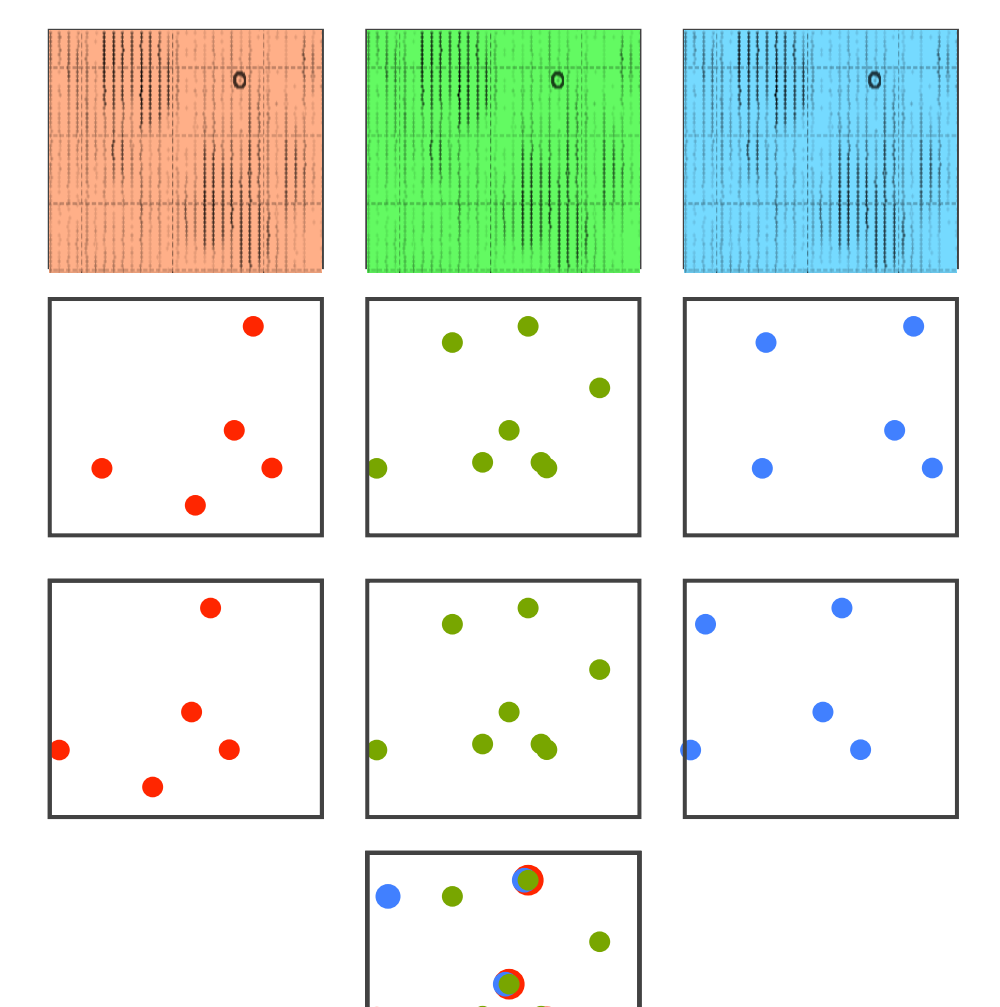

- **1.** Find features in all maps
- **2. Align** maps
- **3. Link** corresponding features
- **4. Identify** features

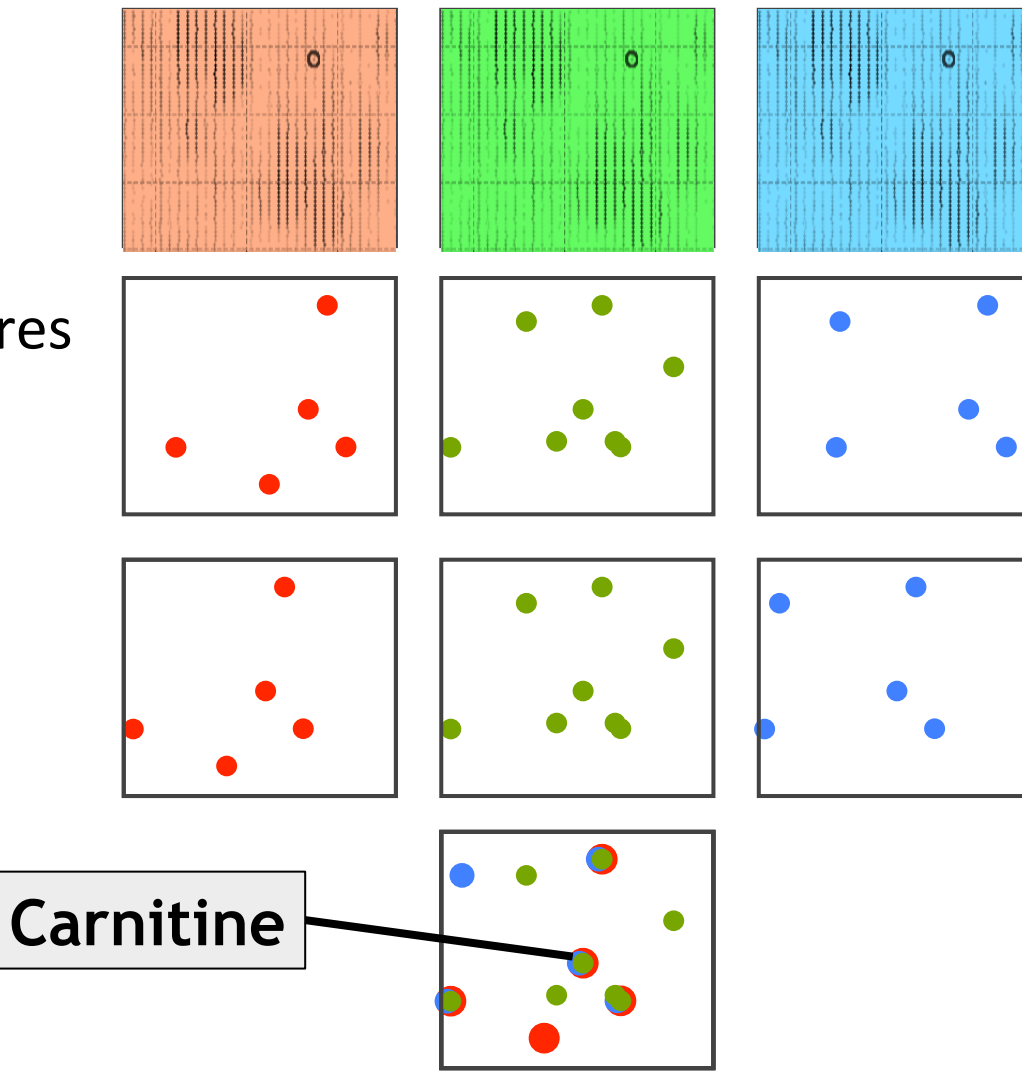

- **1.** Find features in all maps
- **2. Align** maps
- **3. Link** corresponding features
- **4. Identify** features
- **5. Quantify**

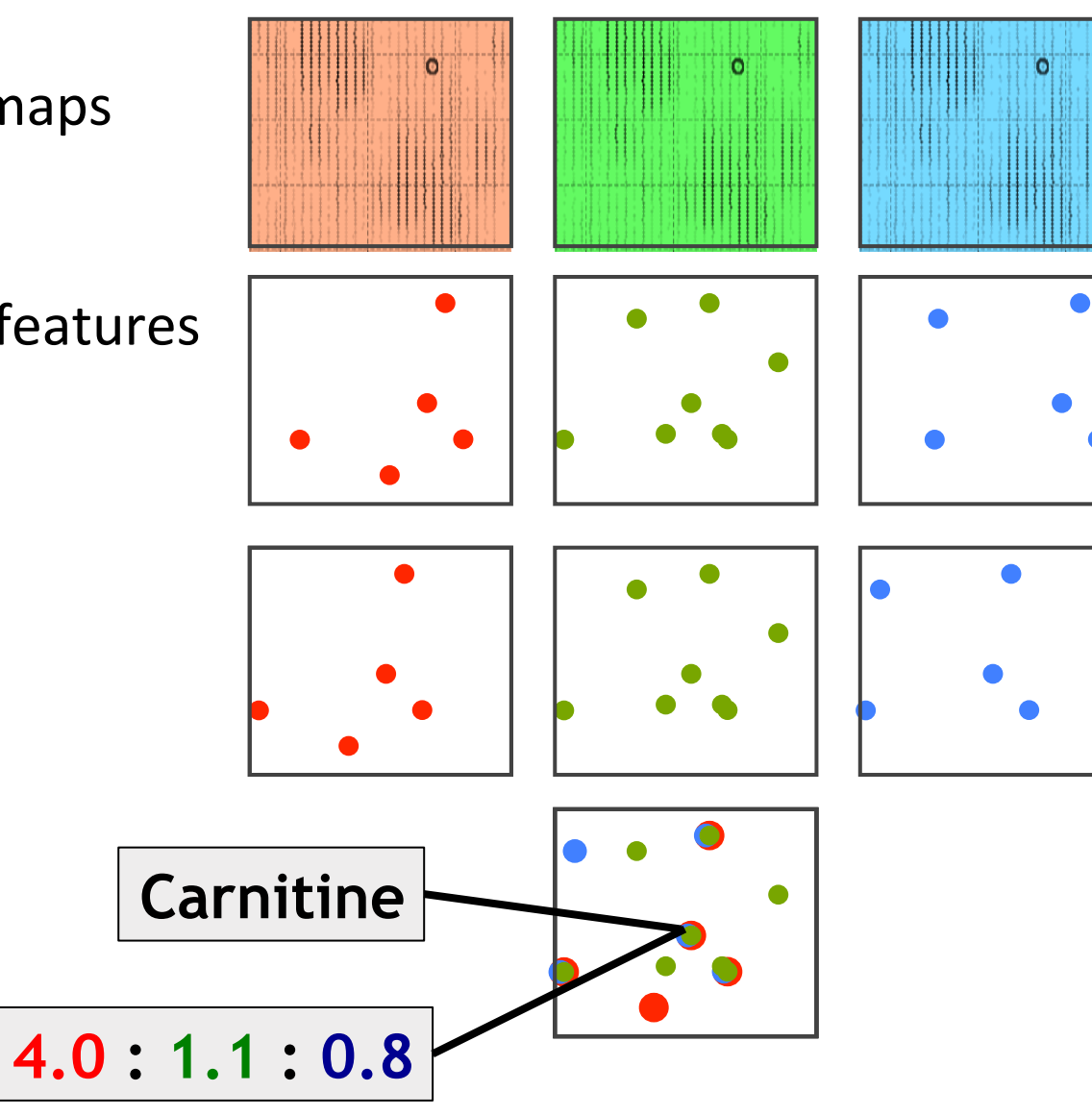

# **Feature Finding in MTX – Issues**

- Proteomics feature finding algorithms make extensive use of the **averagine** hypothesis: peptides have a well-defined average composition
- Metabolites are chemically much more diverse than peptides
- Feature finding algorithms are often very sensitive to the choice of **parameters**
- Tuning these parameters can be a challenge
- **Sensitivity** is often an issue in feature finding: distinguishing signal from noise can be a challenge
- Lack of sensitivity is often a problem for large-scale studies  $$ missing values

- XCMS is a Bioconductor package, written in R
- **Key ideas** 
	- Extract mass traces by binning peaks w.r.t.  $m/z$
	- Treat mass bins as distinct mass traces
	- Detect peaks in these mass traces using standard methods from signal processing
	- Align detected mass traces in the RT dimension across maps using nonlinear de-warping

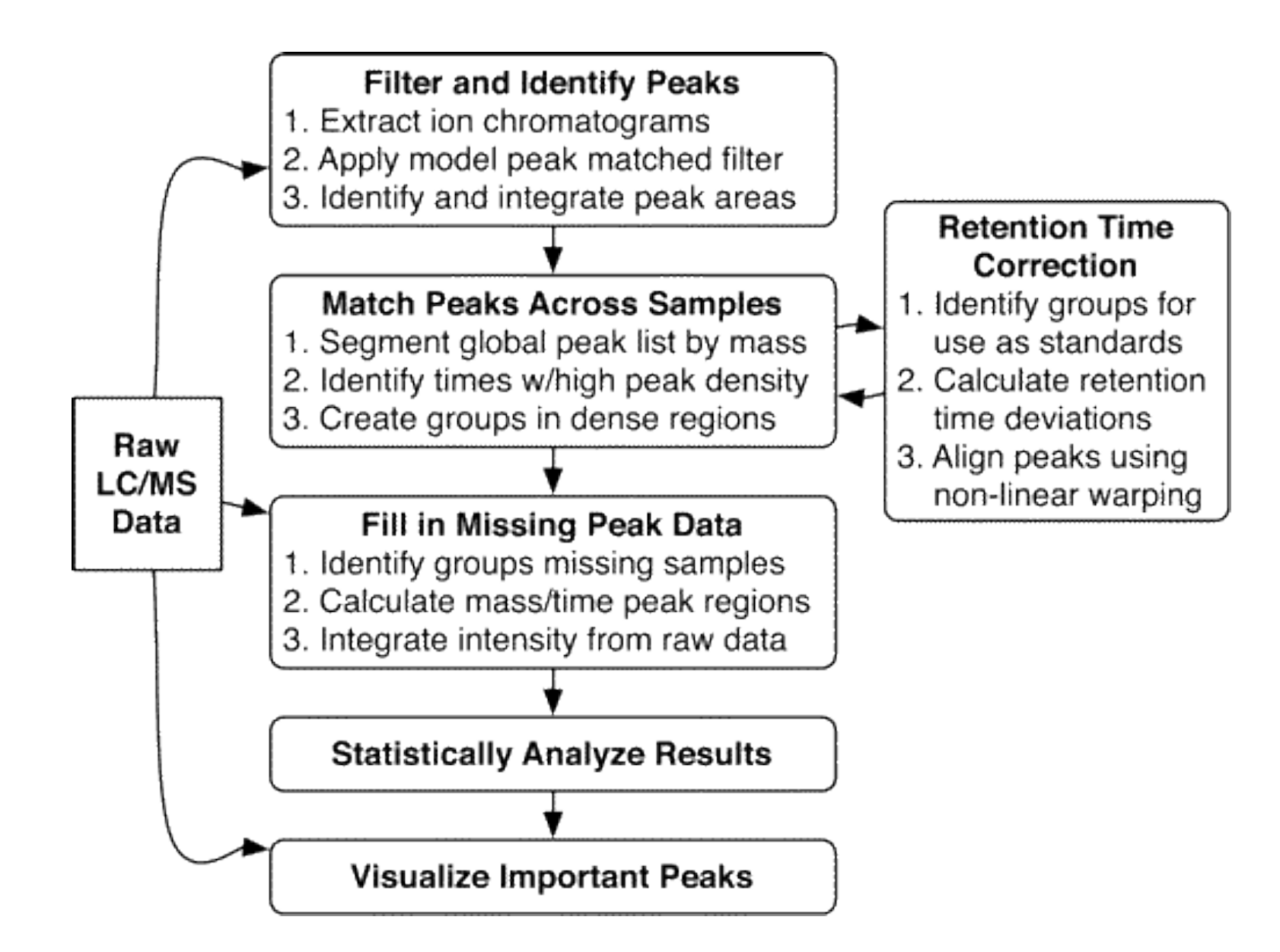

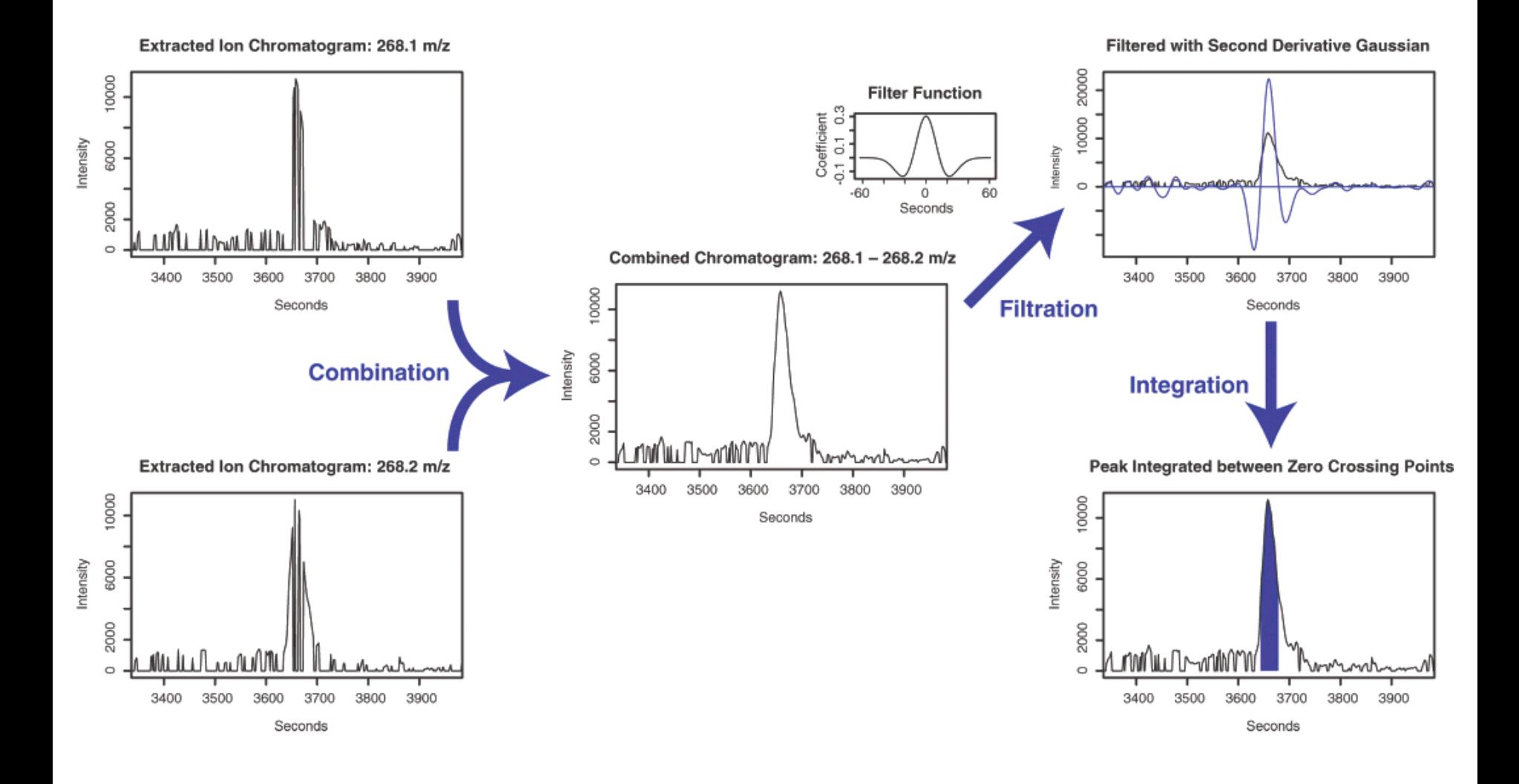

Smith et al., Anal. Chem., 2006, 78, 779-787

- XCMS has become the quasi standard for LC-MS metabolomics data analysis
- Recent versions include more advanced methods, including wavelet peak detection
- For many tasks (e.g., biomarker detection), the identification of differential mass traces is sufficient (lower complexity of metabolomics data sets)
- Other software packages also assemble mass traces back to features (e.g., OpenMS FeatureFinderMetabo)
- Advantages here:
	- Profit from additional information, increase specificity
	- Reduced number of signals (multiple mass traces per feature)

## **OpenMS - Metabolite Feature Finding**

MS data condensed to feature list:

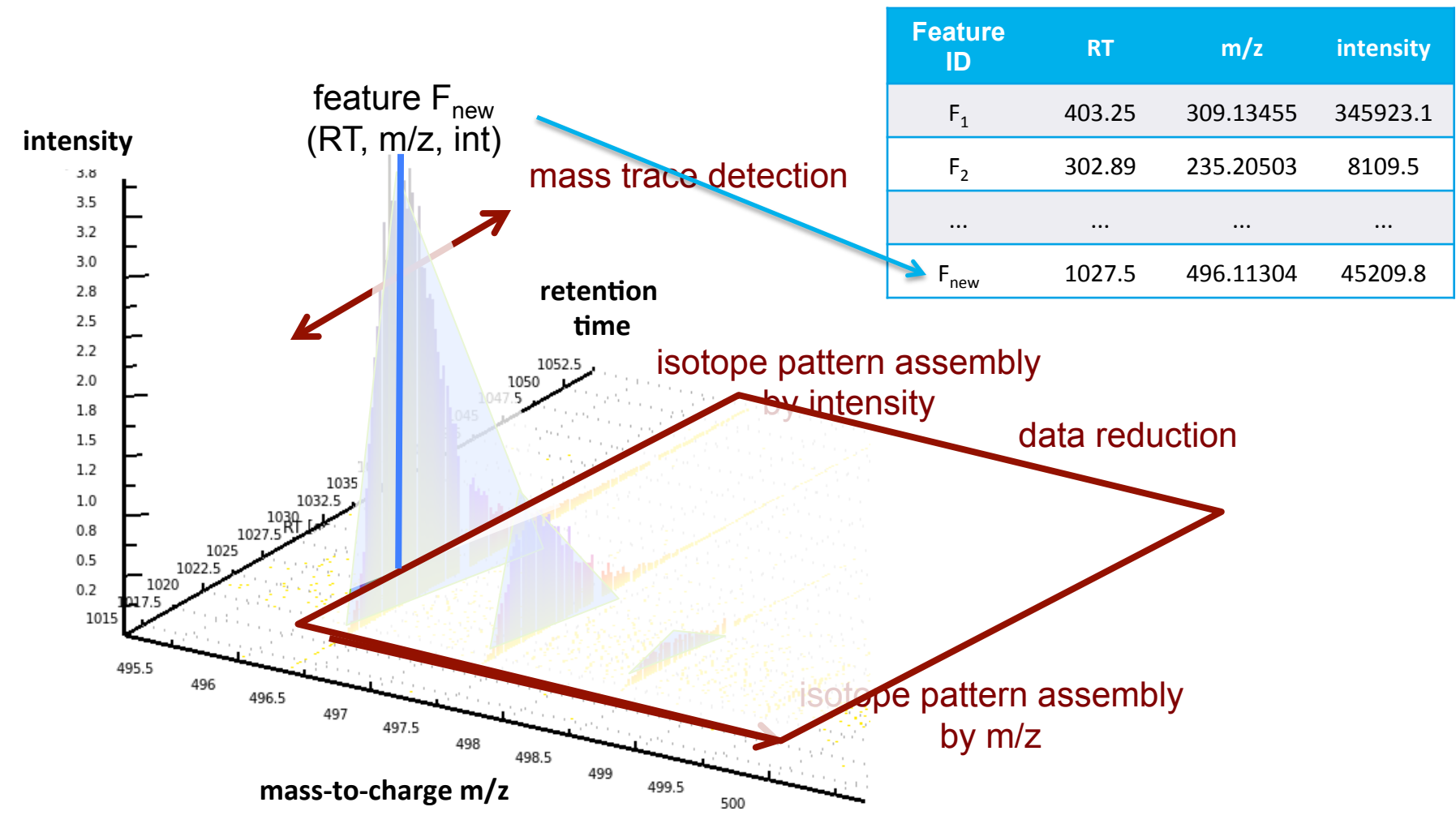

# **Algorithmic Overview**

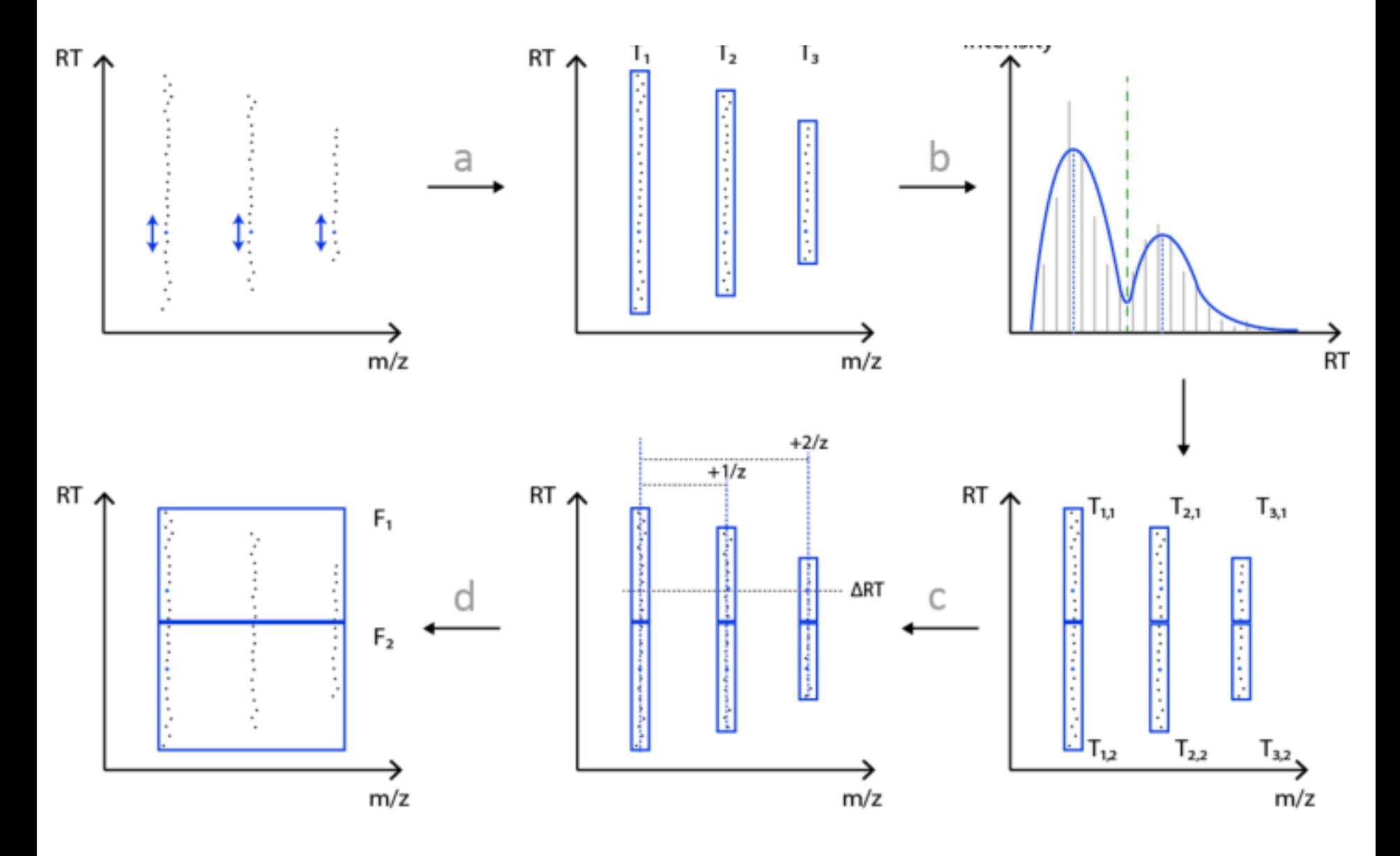

Kenar et al., Mol. Cell. Prot., 2014, 13(1):348-59. doi: 10.1074/mcp.M113.031278

#### **Mass Trace Detection**

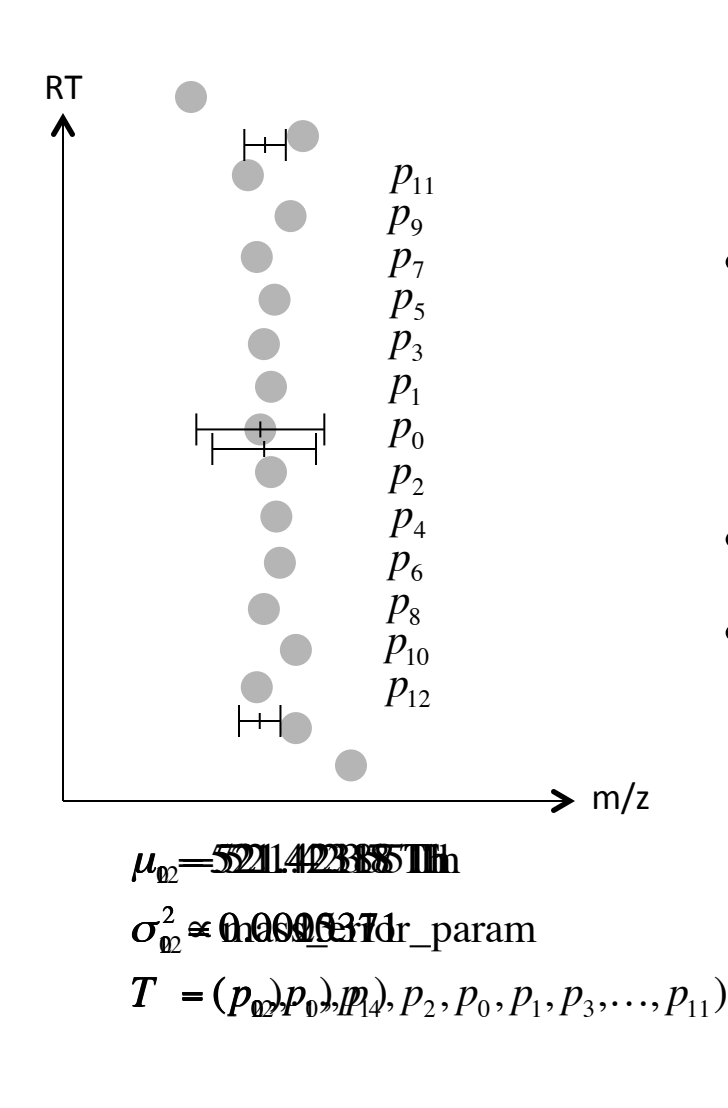

A mass spectrometric peak *p* is given by

 $p = (t, m, i)$ 

 $t$ : retention time,  $m$ : mass-to-charge ratio,  $i$ : intensity

• A mass trace T is a list of peaks:

$$
T = (p_1, p_2, \dots, p_k, p_l, \dots, p_n) \qquad t_k < t_l \forall k < l
$$

- $m/z$  error model is adaptive
- Online Gaussian density estimation

$$
\mu_{n+1} = \frac{w_n \cdot \mu_n + i_{n+1} \cdot m_{n+1}}{w_n + i_{n+1}} \quad \sigma_{n+1}^2 = \frac{w_n \cdot \sigma_n^2 + i_{n+1} \cdot (m_{n+1} - \mu_{n+1})^2}{w_n + i_{n+1}}
$$
  
centroid m/z  

$$
w_n = \sum_{k}^{n} i_k \qquad \qquad \mu_n - 3 \cdot \sigma_n \le m_{n+1} \le \mu_n + 3 \cdot \sigma_n
$$
  
weight  

$$
m/z \text{ constraint}
$$

### **Peak Separation**

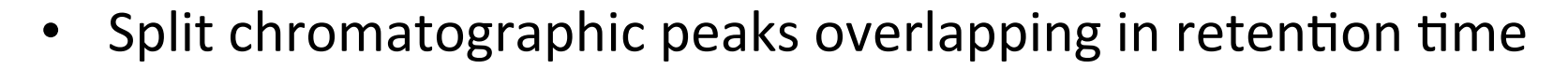

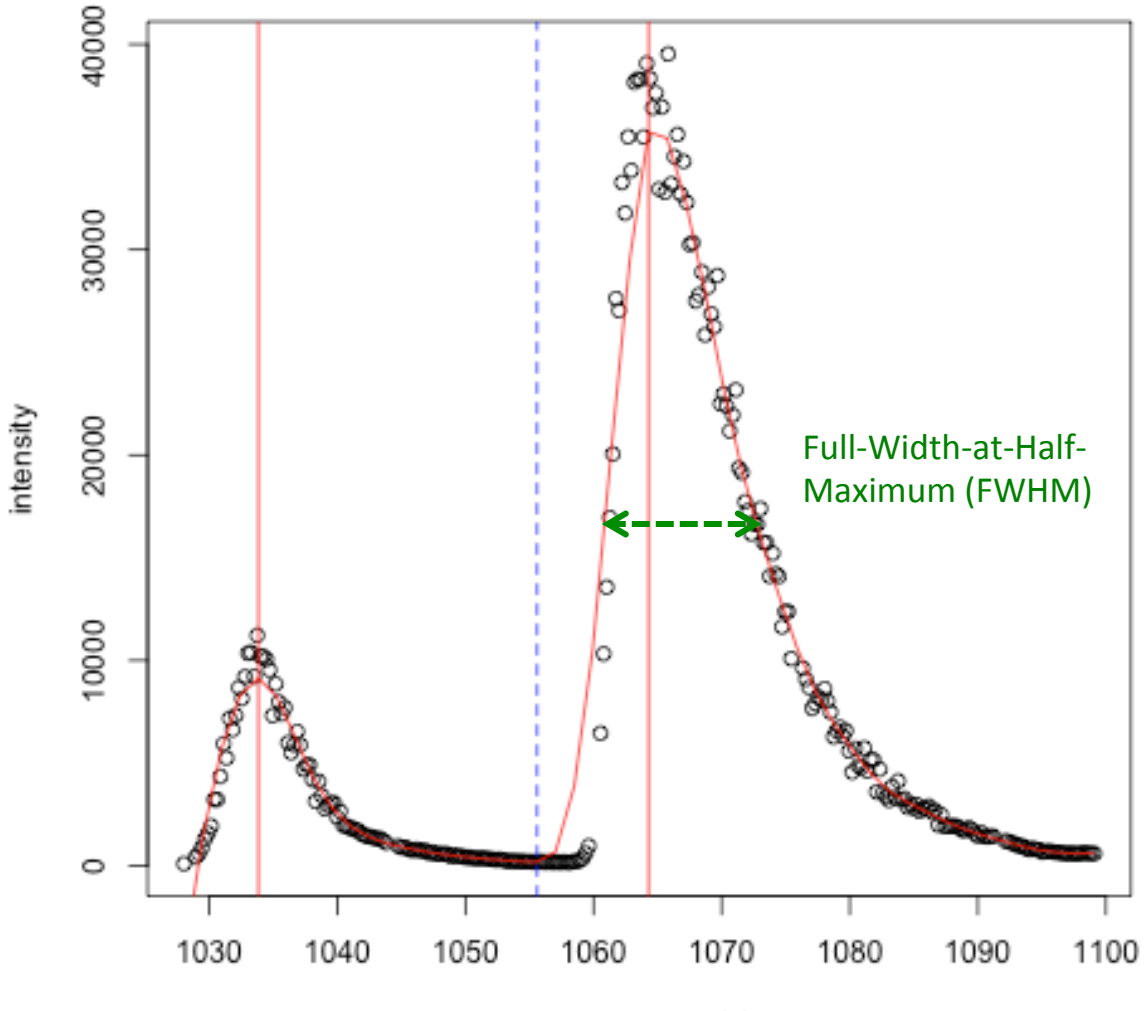

retention time (s)

# **Feature Assembly**

- Identify mass traces belonging to the same feature
- Multiple explanations are possible
- Create all potential hypotheses and score them

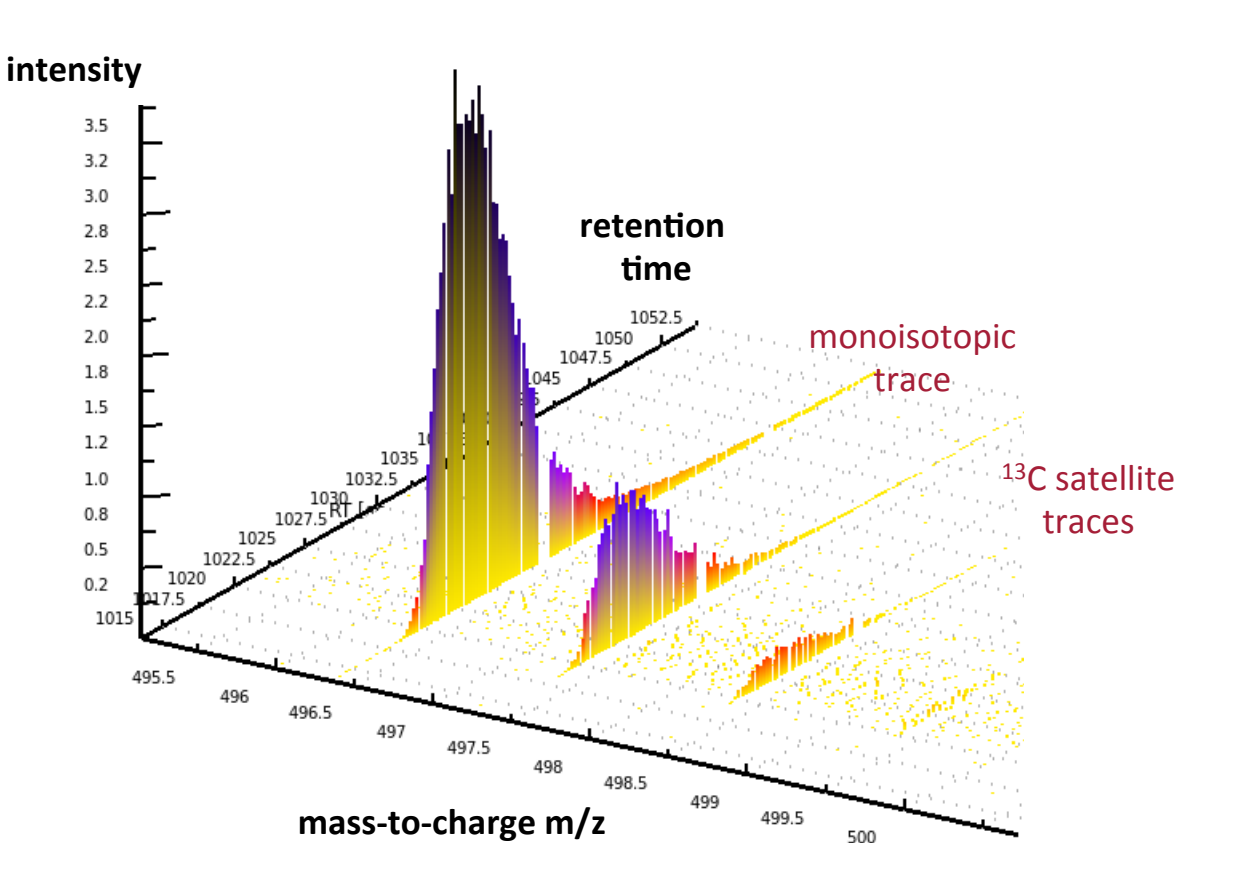

**Feature Scoring – m/z** 

• m/z distances  $T_0$  and  $T_j$ :  $\Delta m(j) = |\overline{m}_0 - \overline{m}_j|$ 

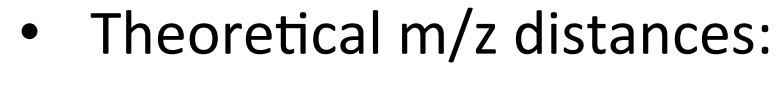

$$
\mu(j) = 1.0033 \text{ Da} \cdot \frac{j}{z}
$$

• Mass errors for  $T_0$  and  $T_j$ :

$$
\sigma^2(j) = \sigma_0^2 + \sigma_j^2
$$

• Pairwise scoring function:

$$
S_{\Delta m}(j) = \begin{cases} e^{-\frac{(\Delta m(j) - \mu(j))^2}{2\sigma^2(j)}}, & \text{if } \mu(j) - 3 \cdot \sigma(j) \le \Delta m(j) \le \mu(j) + 3 \cdot \sigma(j) \\ 0 & \text{else.} \end{cases}
$$

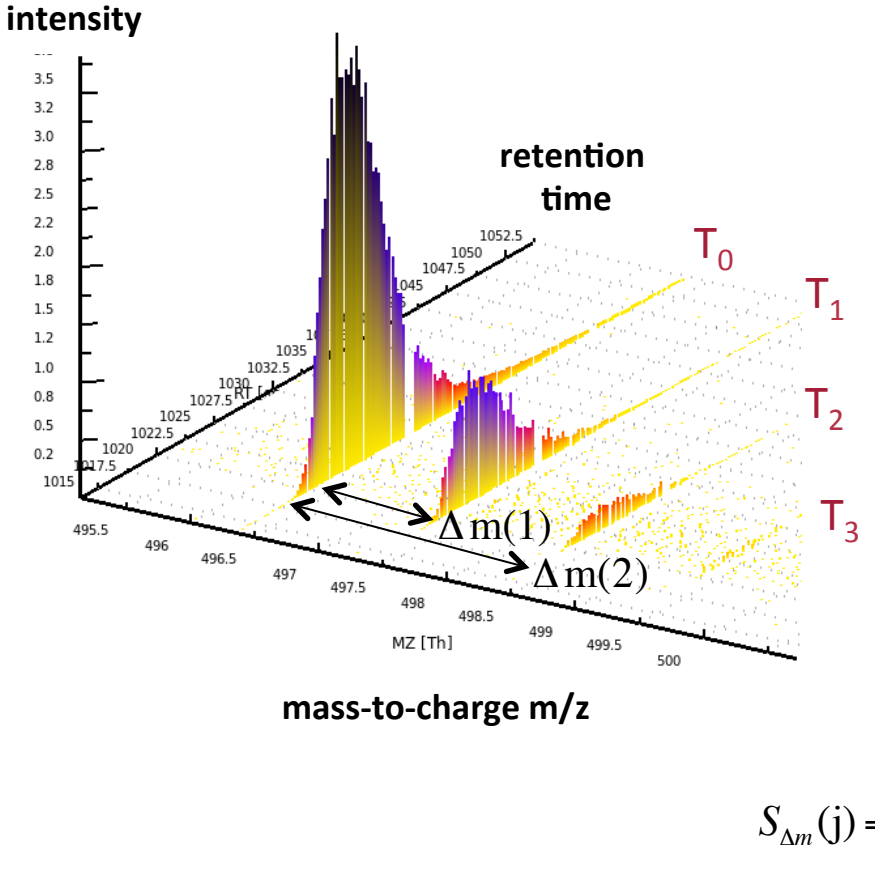

### **Feature Scoring – RT**

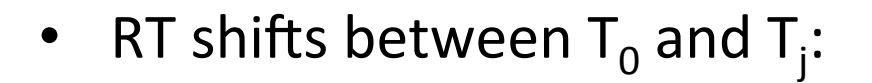

$$
\Delta t(j) = \left| \overline{t}_0 - \overline{t}_j \right|
$$

Gaussian error model with

$$
\mu_{\Delta RT} = 0 \qquad \qquad \sigma_{\Delta RT}^2 = \left(\frac{\Delta t_{0.5}}{2\sqrt{2\ln 2}}\right)^2
$$

• Pairwise scoring function:

$$
S_{\Delta RT}(j) = \begin{cases} e^{-\frac{(\Delta t(j))^2}{2\sigma_{\Delta t}^2}}, & \text{if } -3 \cdot \sigma_{\Delta t} \le \Delta t(j) \le 3 \cdot \sigma_{\Delta t} \\ 0 & \text{else.} \end{cases}
$$

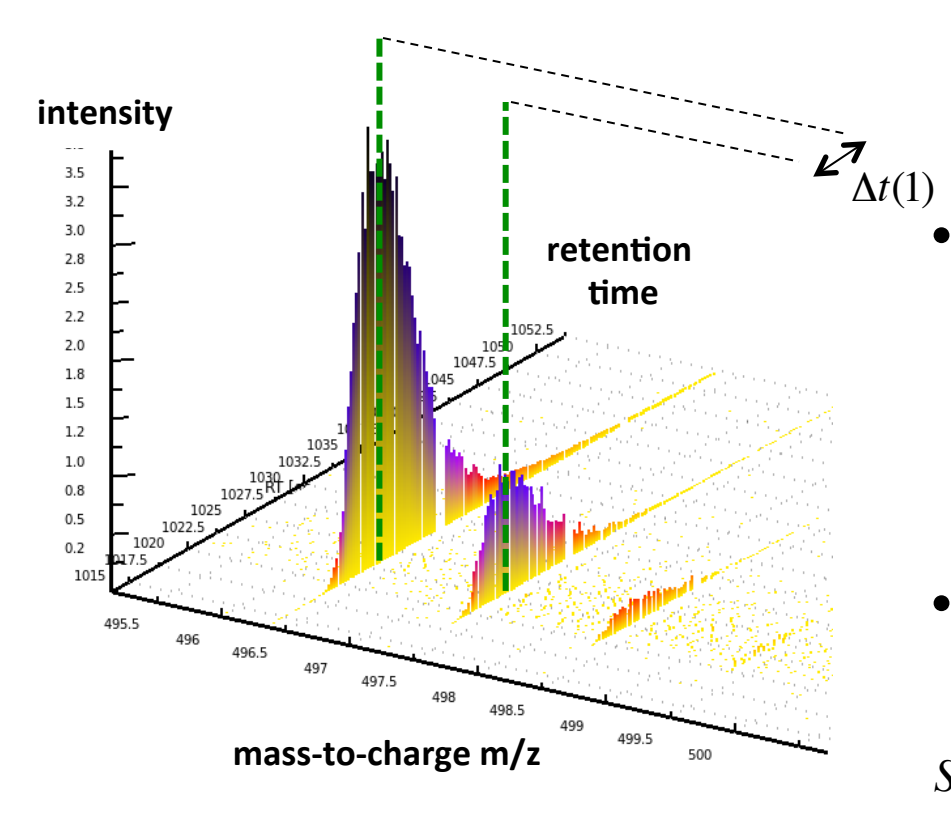

# **Feature Scoring – Intensity**

- **Problem:** There is no 'averagine' for metabolites
- **Idea** 
	- Enumerate metabolite compositions and learn intensities
	- 'Golden rules' describe likely chemistry *(Kind & Fiehn, BMC Bioinfo, 2007)*
	- Generate all compositions, remove unlikely ones based on heuristics

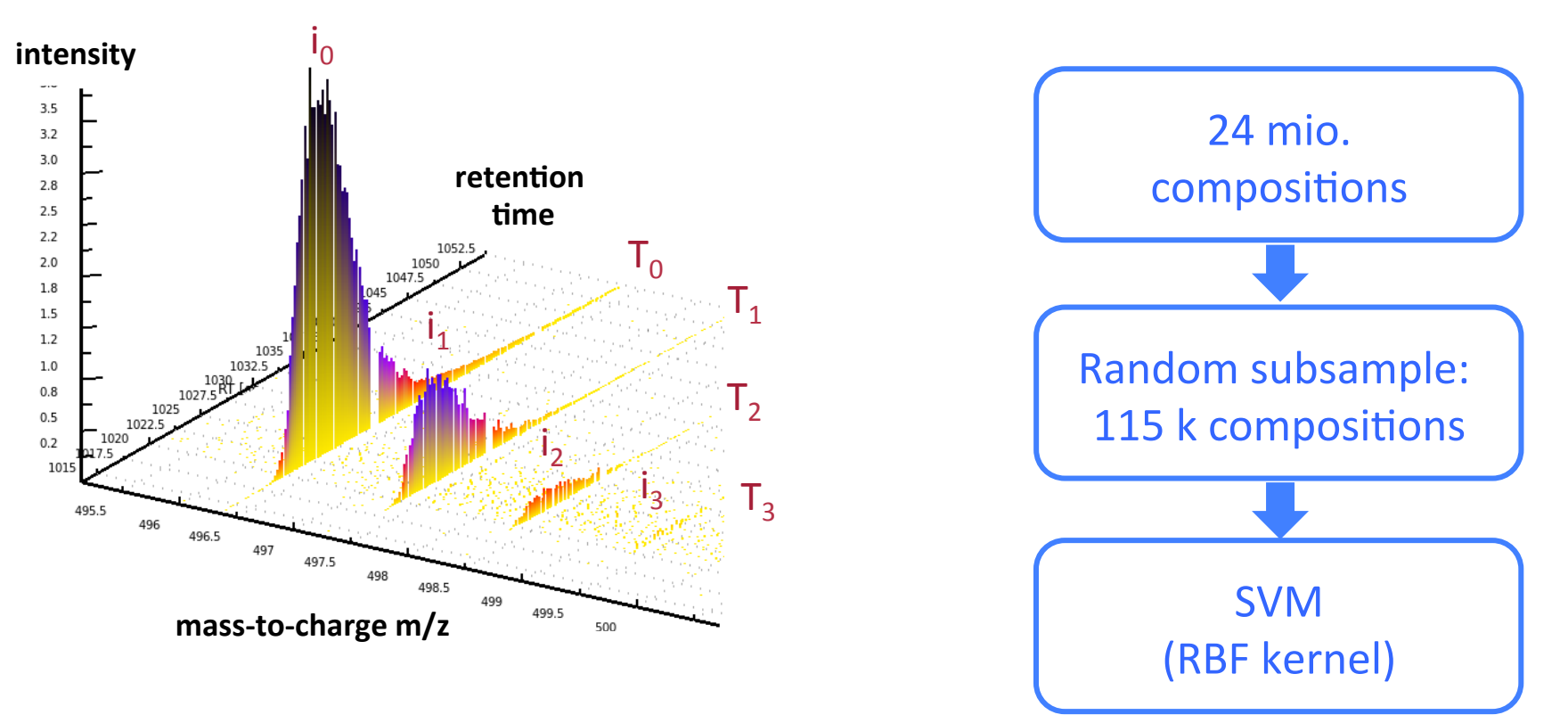

# **Feature Scoring – Intensity**

i  $\mathbf{1}_{\mathbf{1}}$ 

498.5

499

1050 1047.5

045

498

1052.5

i  $\overline{2}$ 

499.5

500

i 0 

mass-to-charge m/z

497.5

۔<br>مزید 1032.5

497

496.5

1022 1020

496

**intensity**

 $3.5$  $3.2$  $3.0$ 2.8  $2.5$  $2.2$ 

 $2.0$ 

1.8

 $1.5$  $1.2$ 

 $1.0$ 

 $0.8$  $0.5$ 

 $0.2$ 1015

495.5

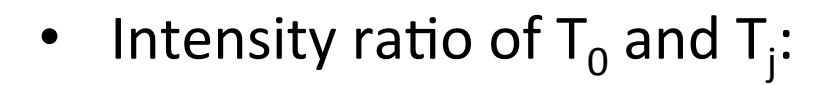

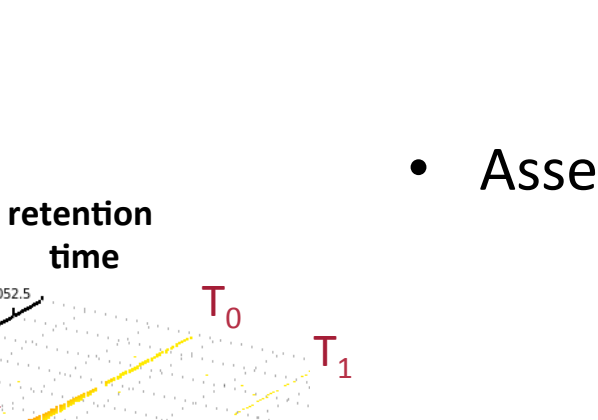

 $T<sub>2</sub>$ 

 $T_3$ 

 $i_3$ 

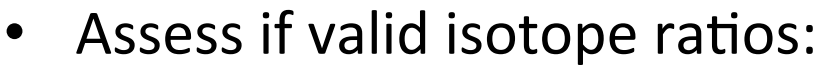

 $i_{0}$ 

 $r(j) = \frac{i_j}{j}$ 

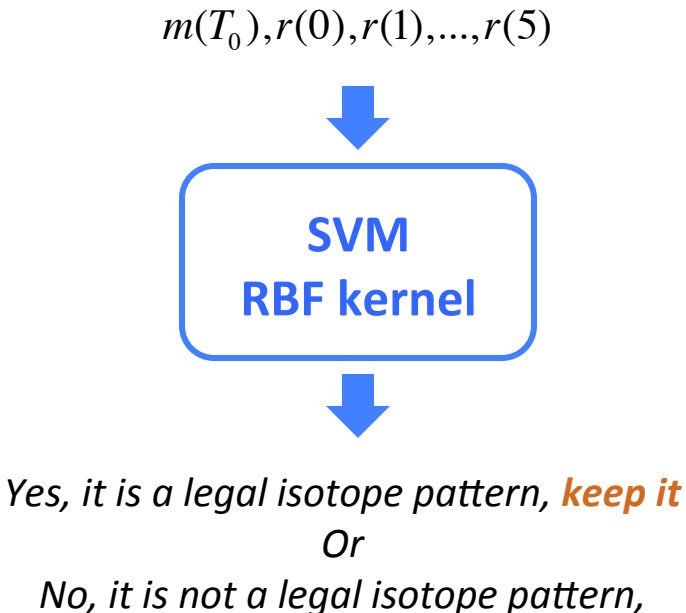

discard *it* 

# **Quantification Linearity - Spike-In**

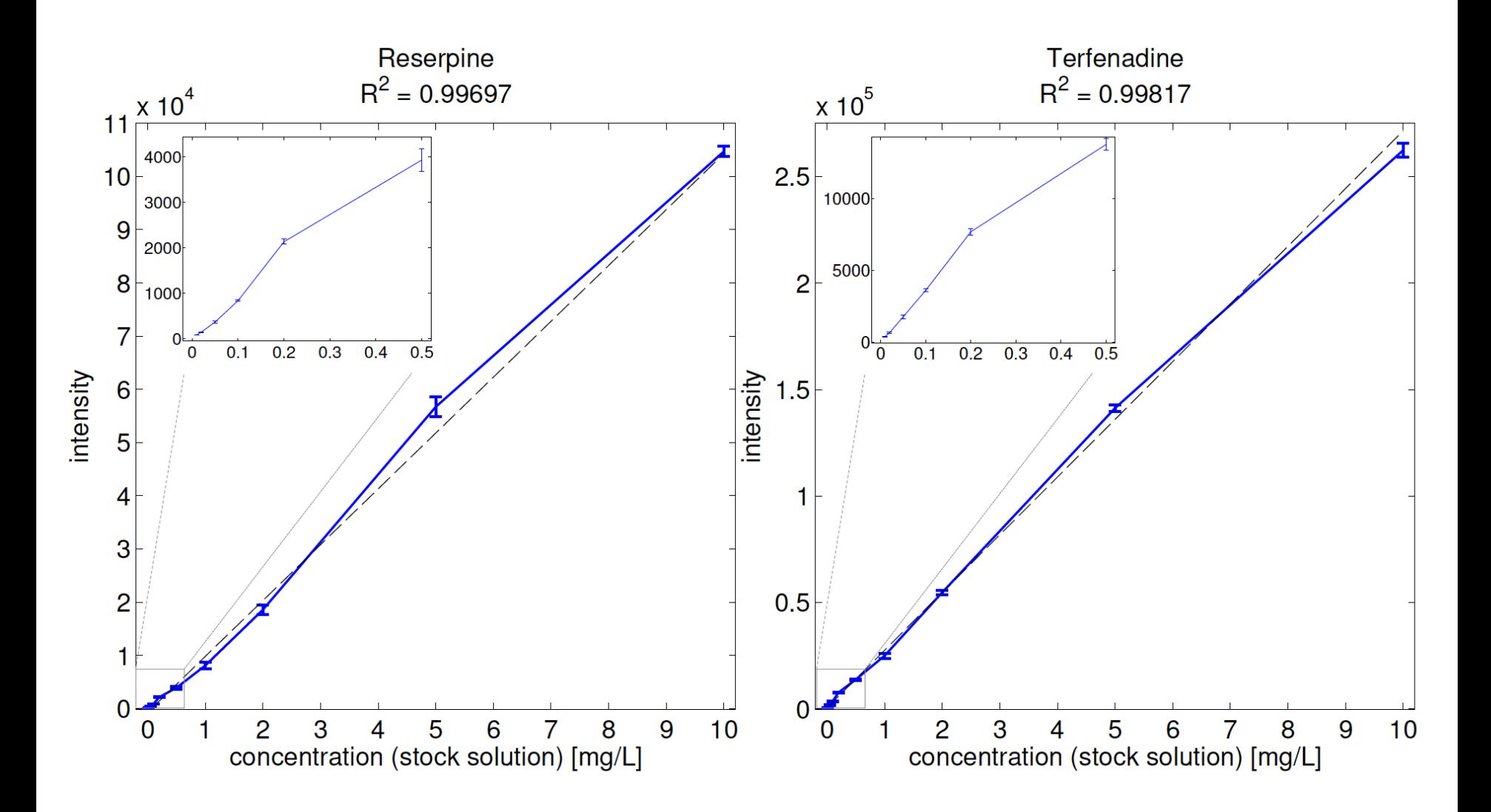

# **Sensitivity – Human Plasma**

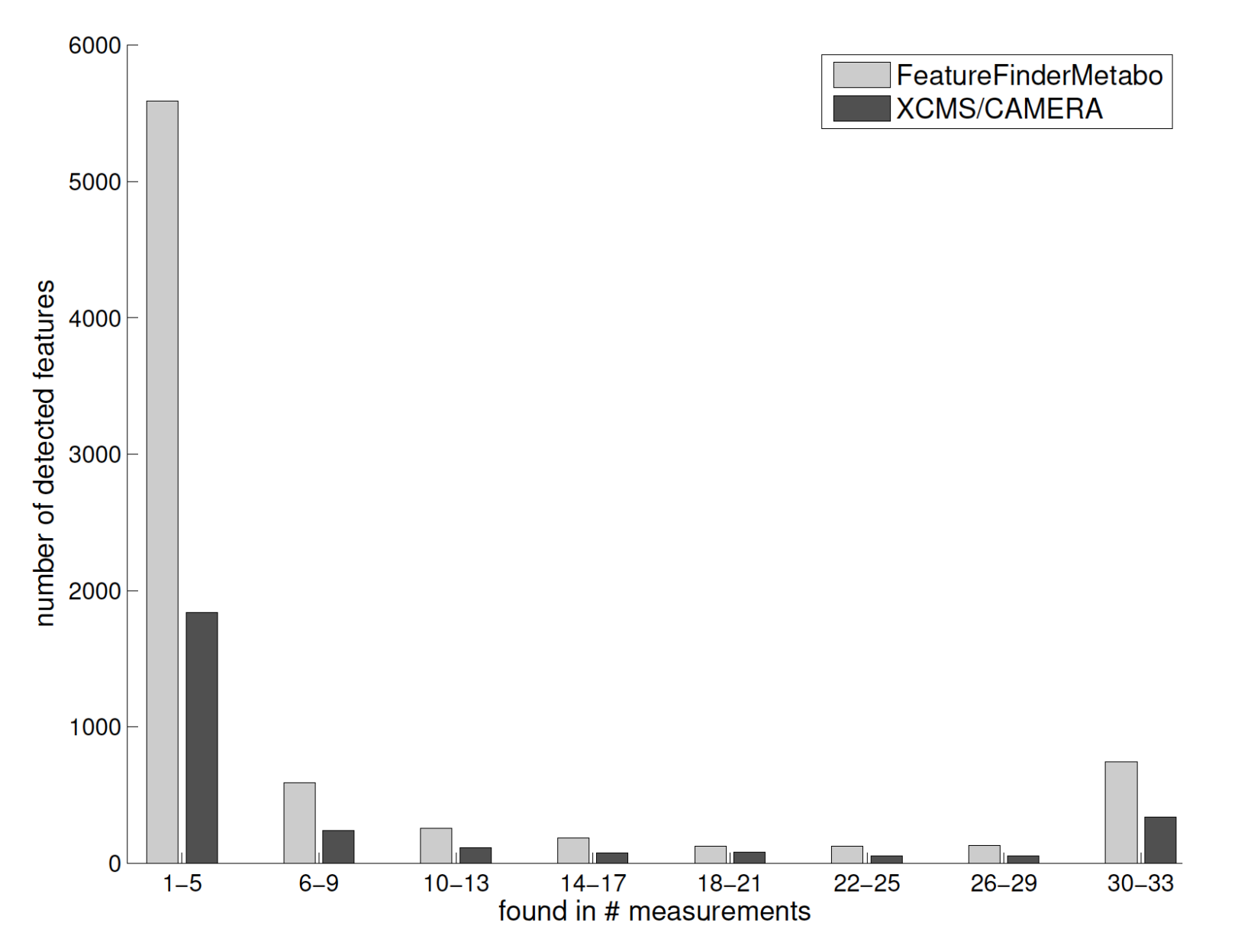

Kenar et al., Mol. Cell. Prot., 2014, 13(1):348-59. doi: 10.1074/mcp.M113.031278

# **Specificity – Synthetic Data**

- **Benchmarking feature detection algorithms is HARD** 
	- Multiple metrics are required: linearity, sensitivity, specificity
	- Sensitivity needs to be balanced with specificity
	- Experimental data does not come with a well-defined ground truth
- **Idea** 
	- Simulated LC-MS data with known composition
	- Take a well-defined experimental dataset (identification lists from a metabolomics study, plant metabolites)
	- OpenMS LC-MS simulator was expanded to generate metabolite data

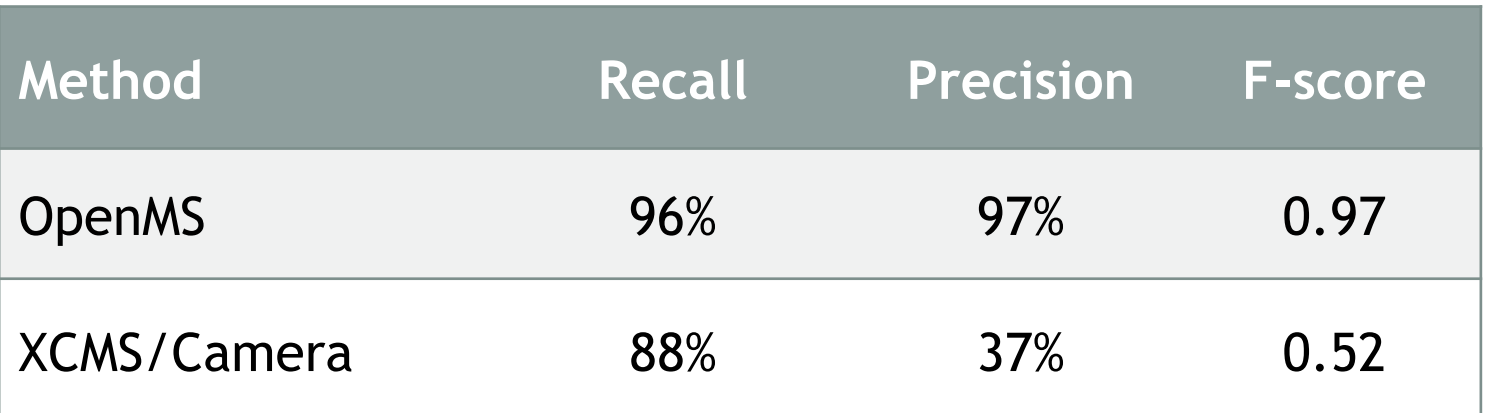

# **LU 12B NON-TARGETD METABOLOMICS WITH OPENMS**

- Workflows for non-targeted metabolomics
- Metabolomics workflows with OpenMS in KNIME
- Integration into Compound Discoverer

**This work is licensed under a Creative Commons Attribution 4.0 International License.** 

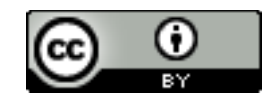

### **High Throughput vs. Low Throughput**

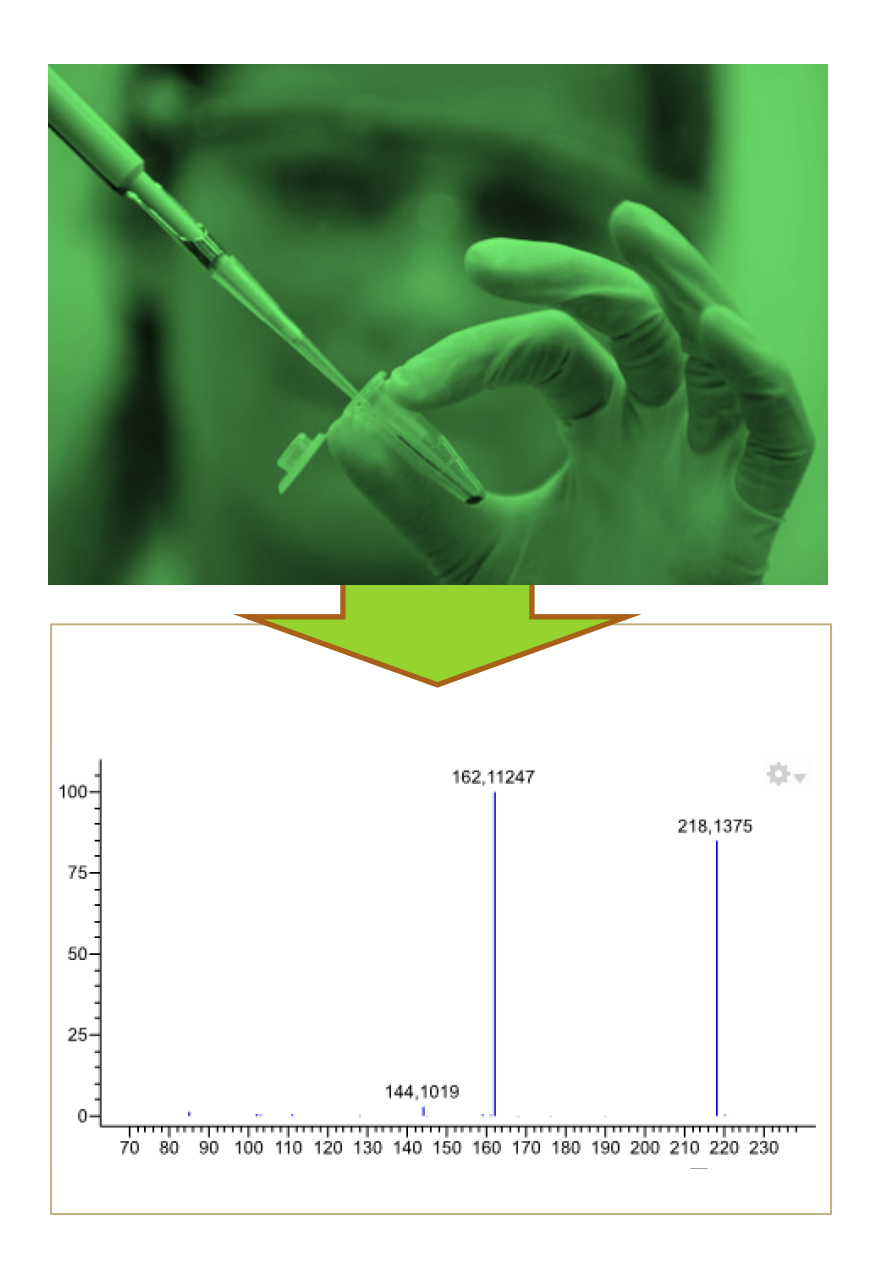

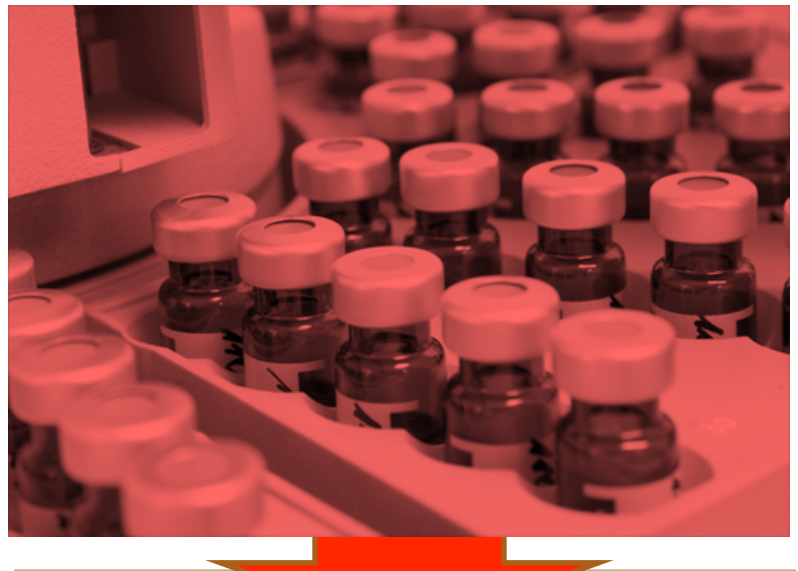

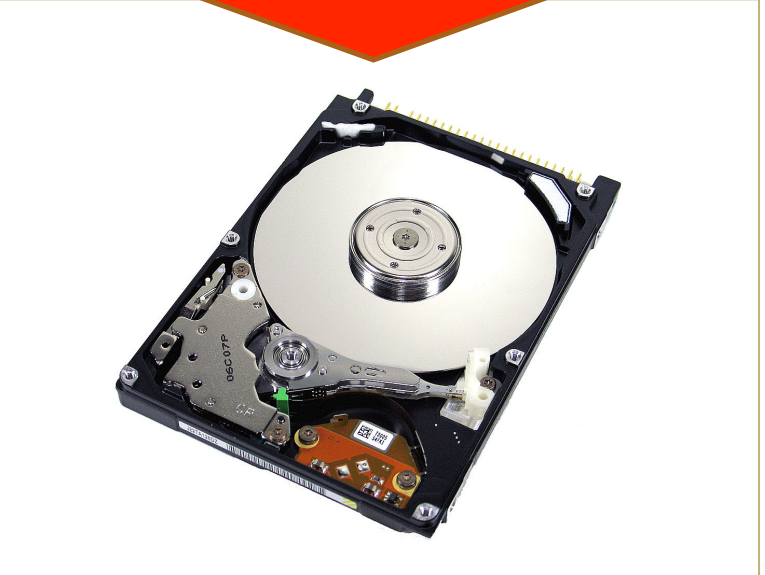

### **The Holy Grail**

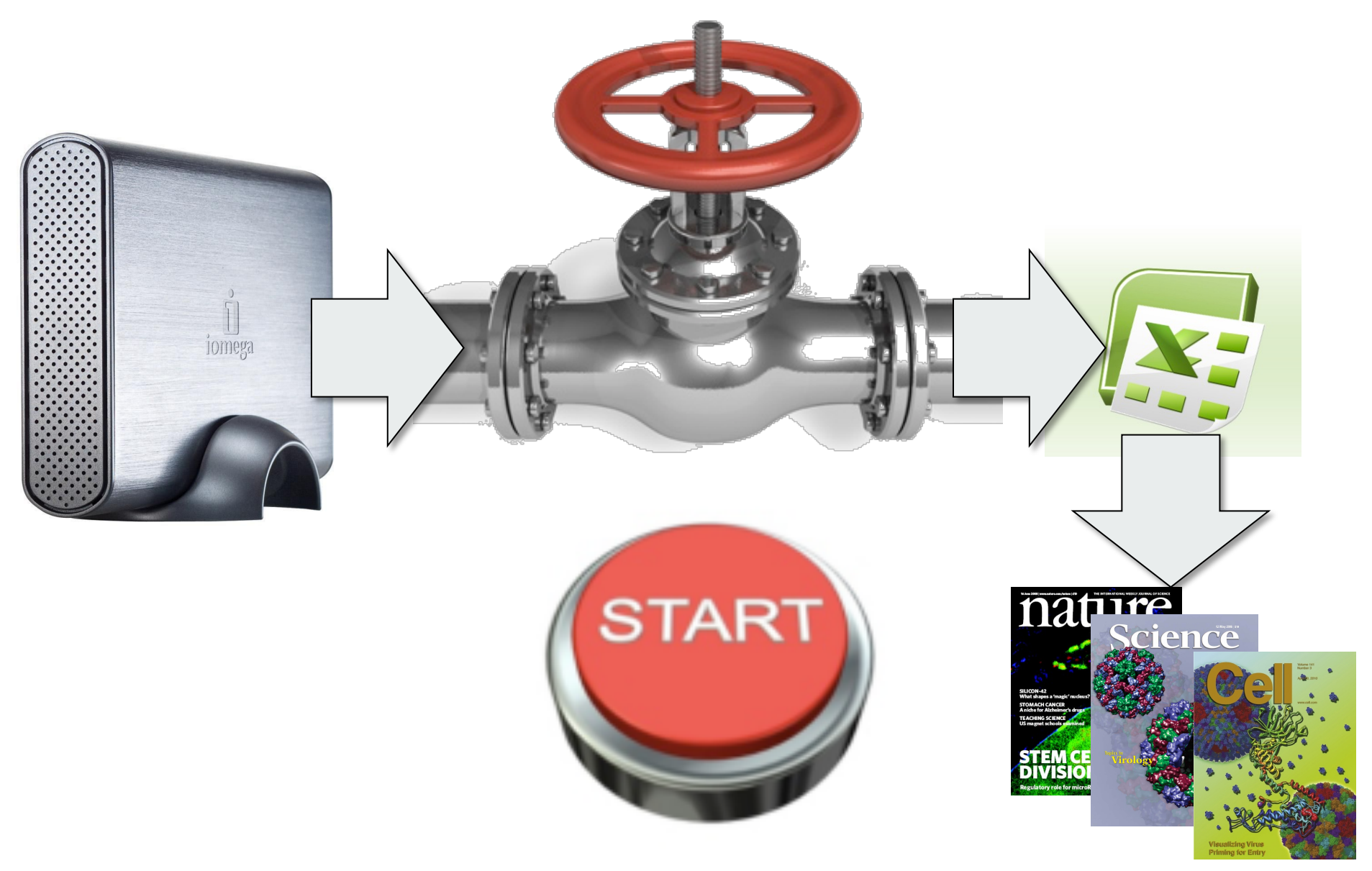

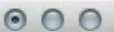

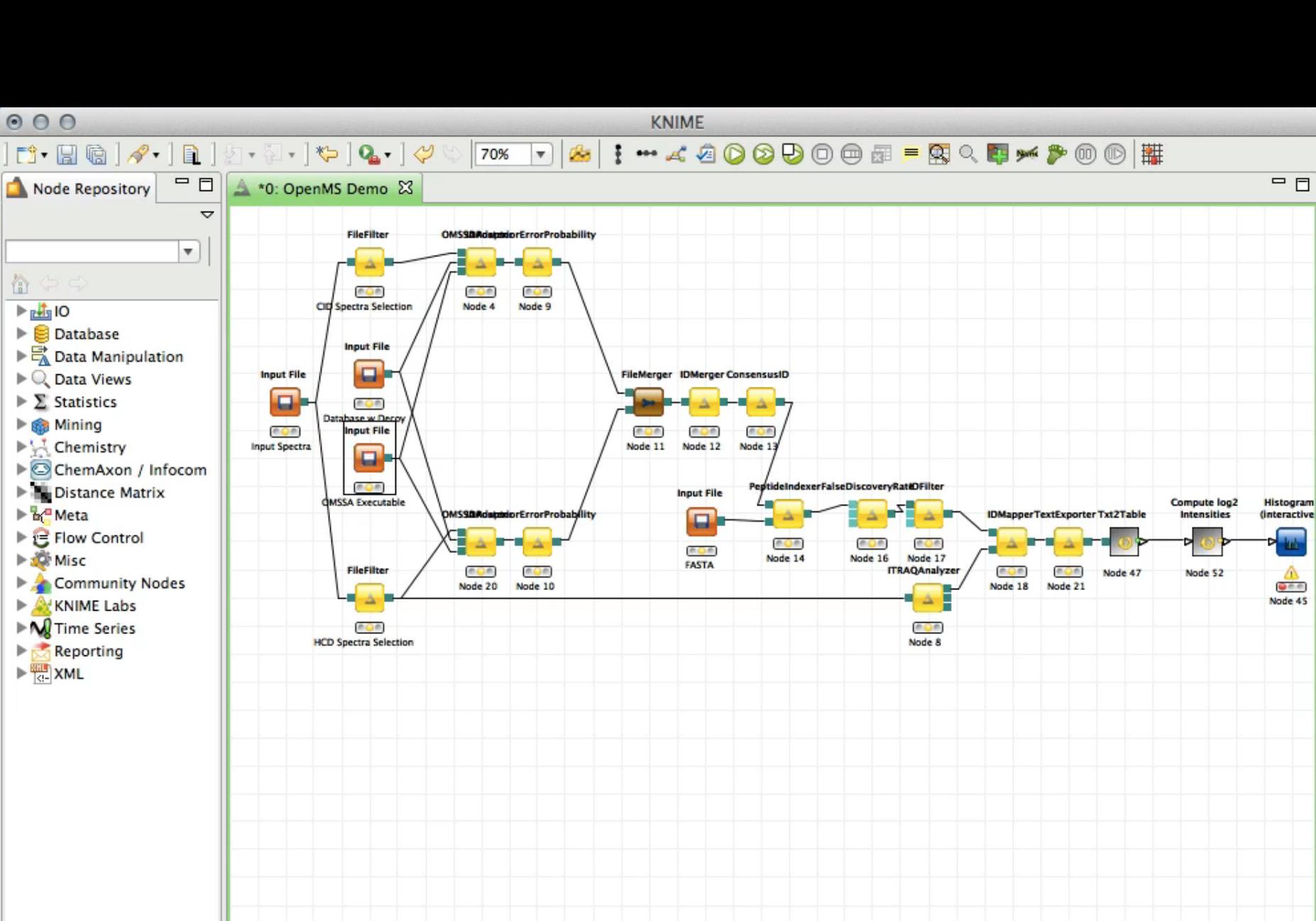

 $L$  $\bar{\sigma}$ 

 $\Omega$ 

 $\frac{1}{2\pi}$ 

# **Metabolomics – Biomarker ID**

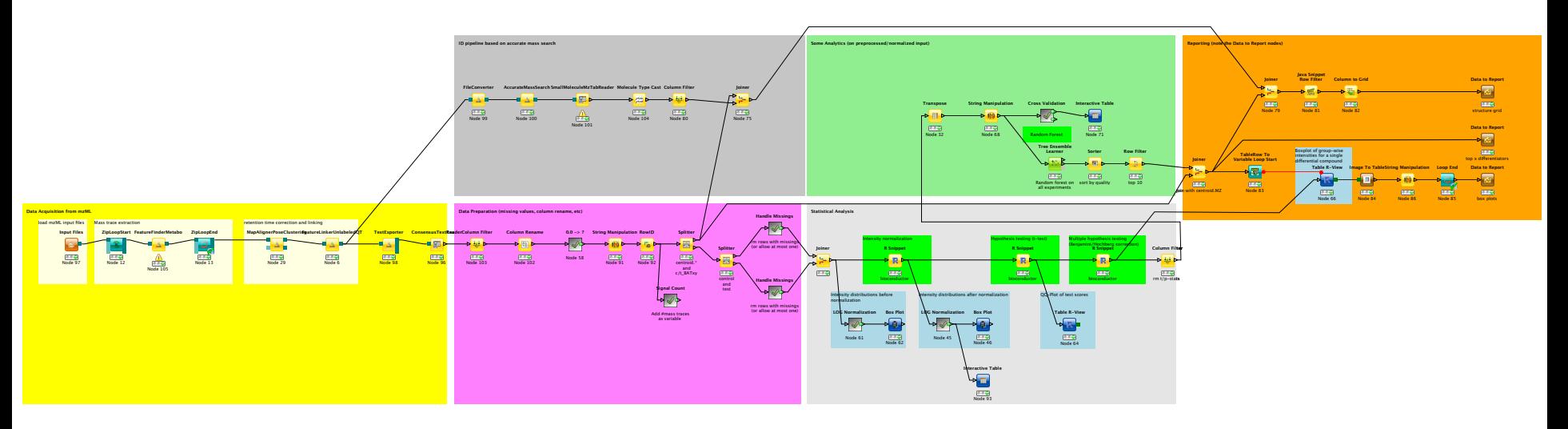

- Complex workflow analyzing a diabetes-related metabolomics biomarker study
	- Data preprocessing (yellow)
	- Quantification (purple)
	- Identification based on accurate mass/HMDB (gray)
	- Detection of distinctive features, statistics (green/gray)
	- Reporting of differential features and their structures (orange)

# **Metabolite Quantitation**

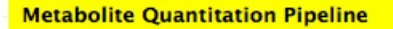

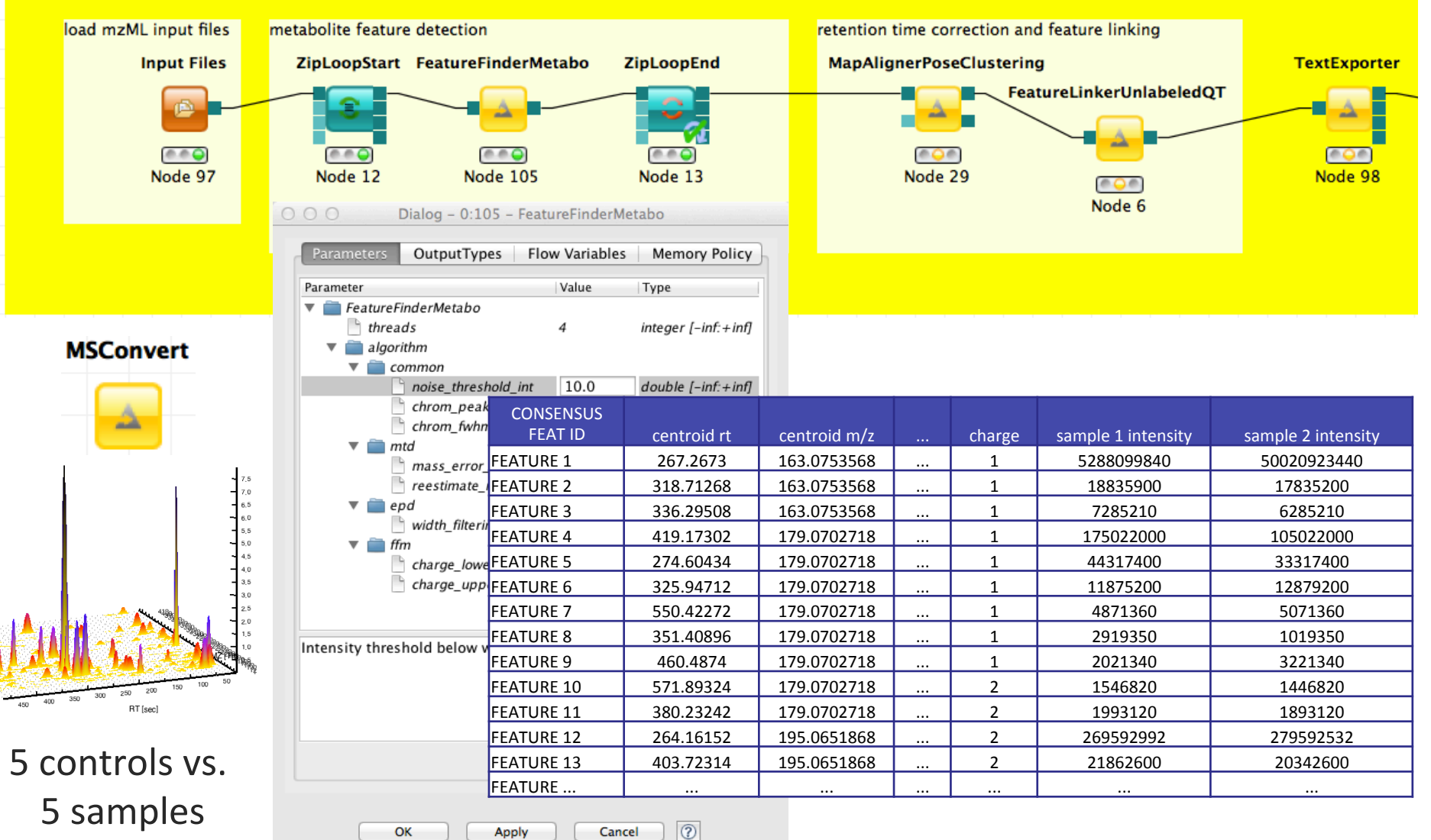

# **Data Table Magic**

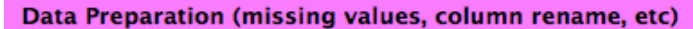

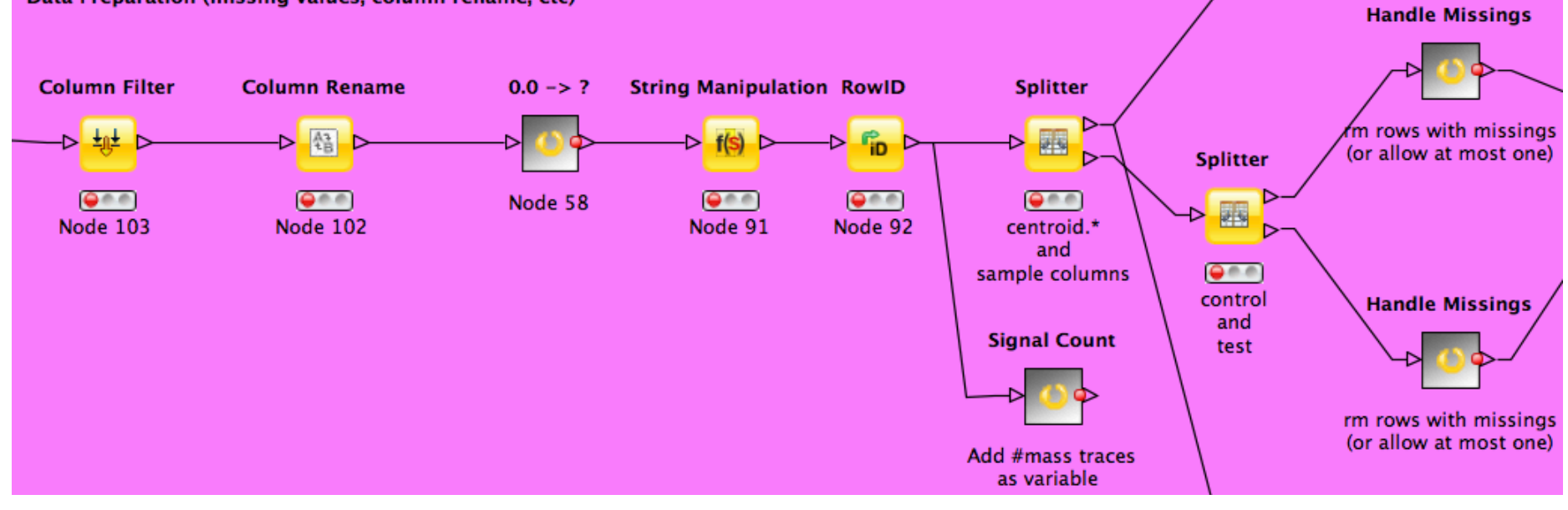

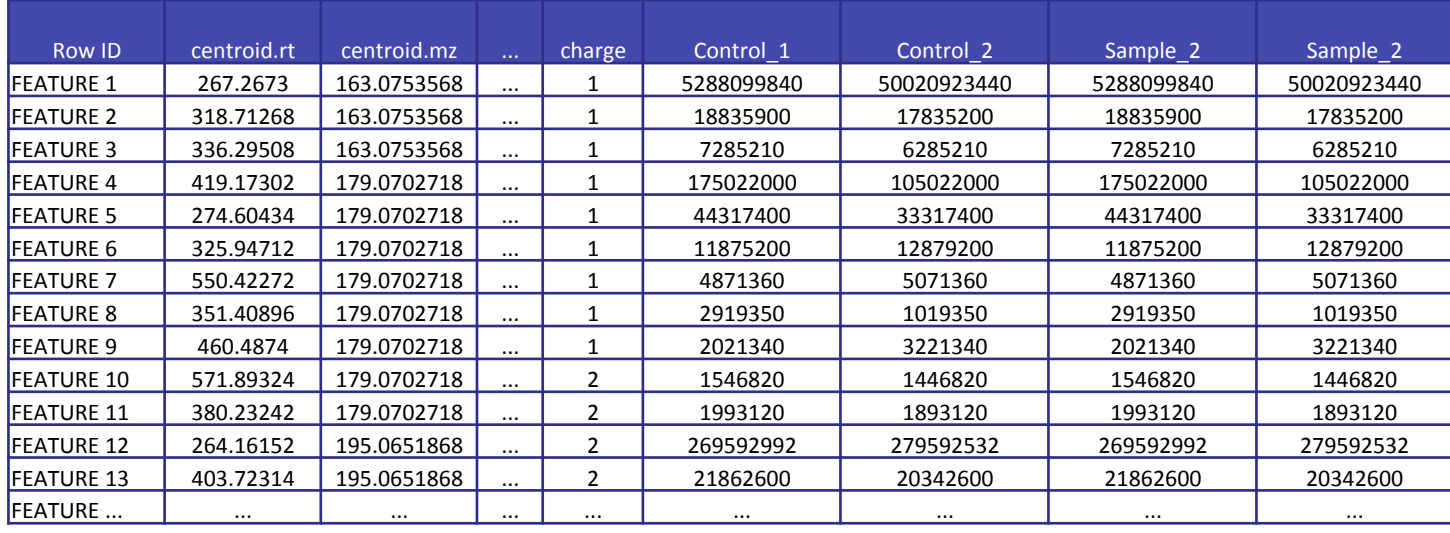

# **Multiple Hypothesis Testing**

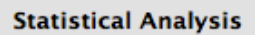

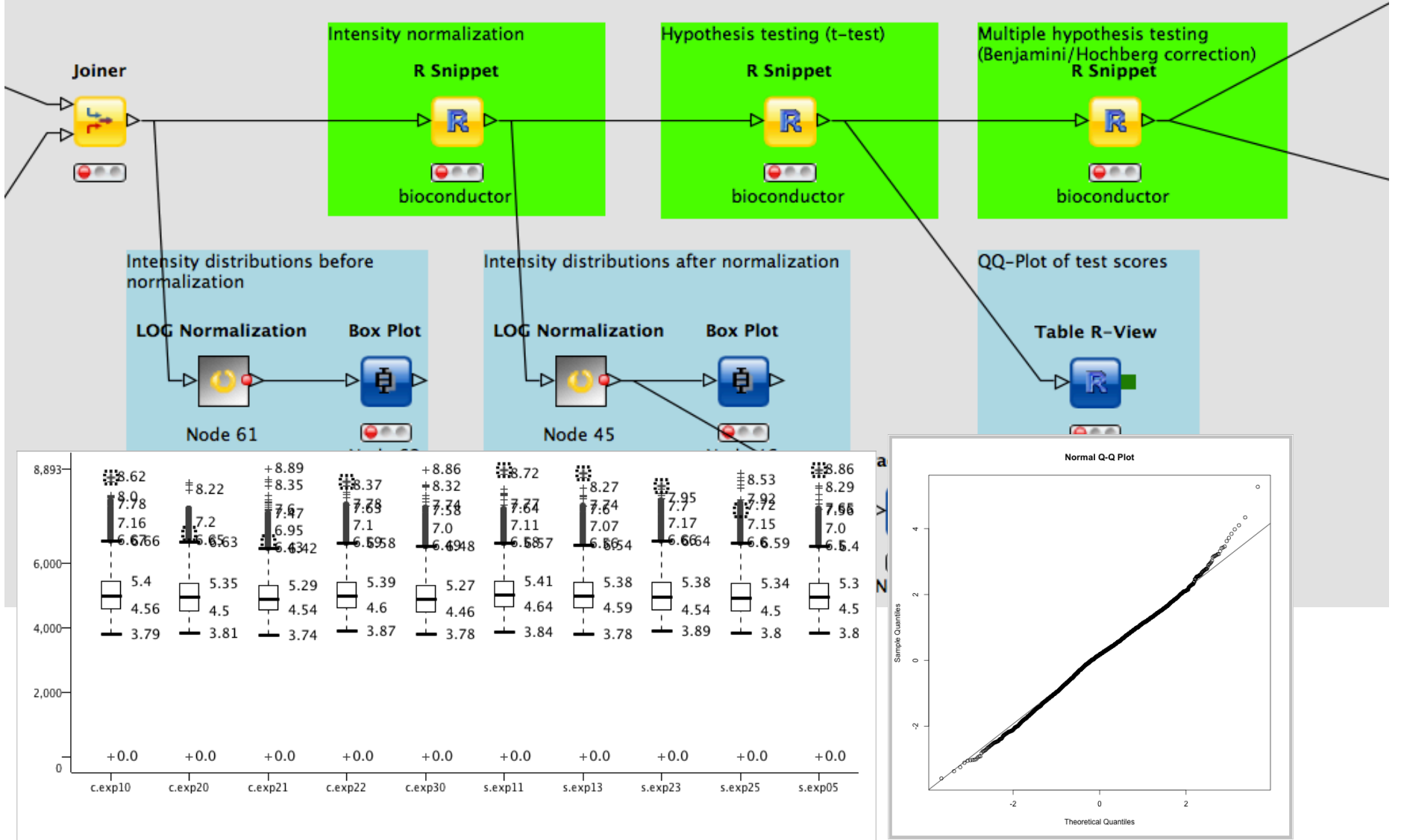

# **Metabolite ID**

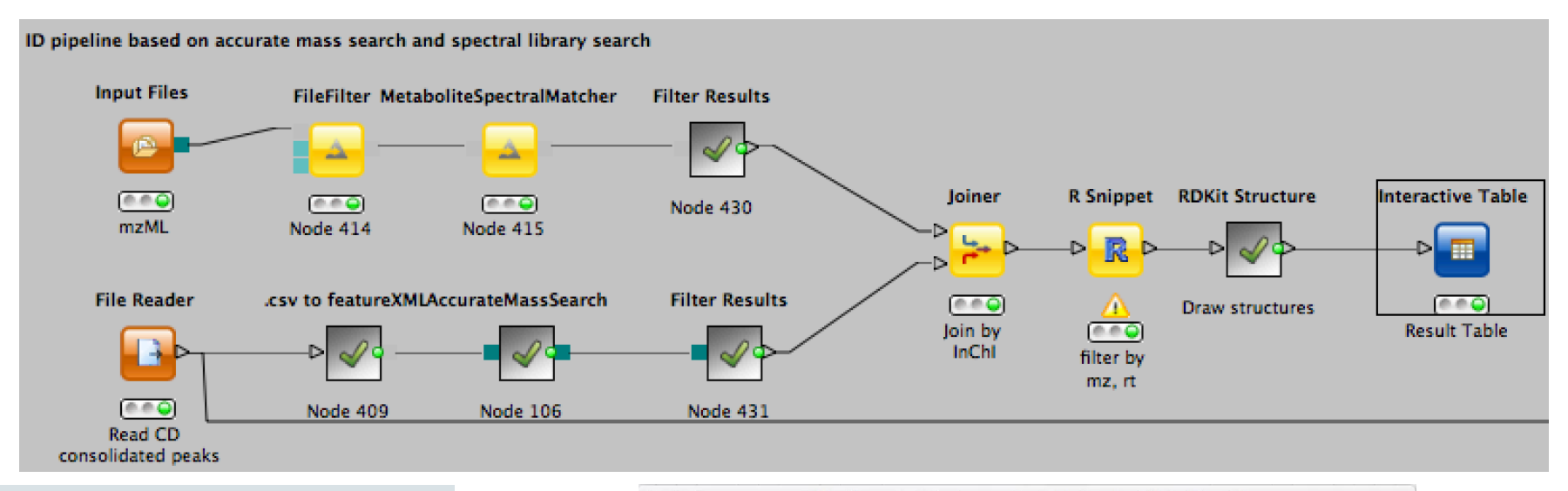

#### **Multiple ID strategies**

- Accurate mass
- Retention time database
- Retention time prediction
- Spectral matching

#### **KNIME provides**

- Online access to structure databases
- Structure visualization
- Cheminformatics
	- Metabolization
	- Substructure search

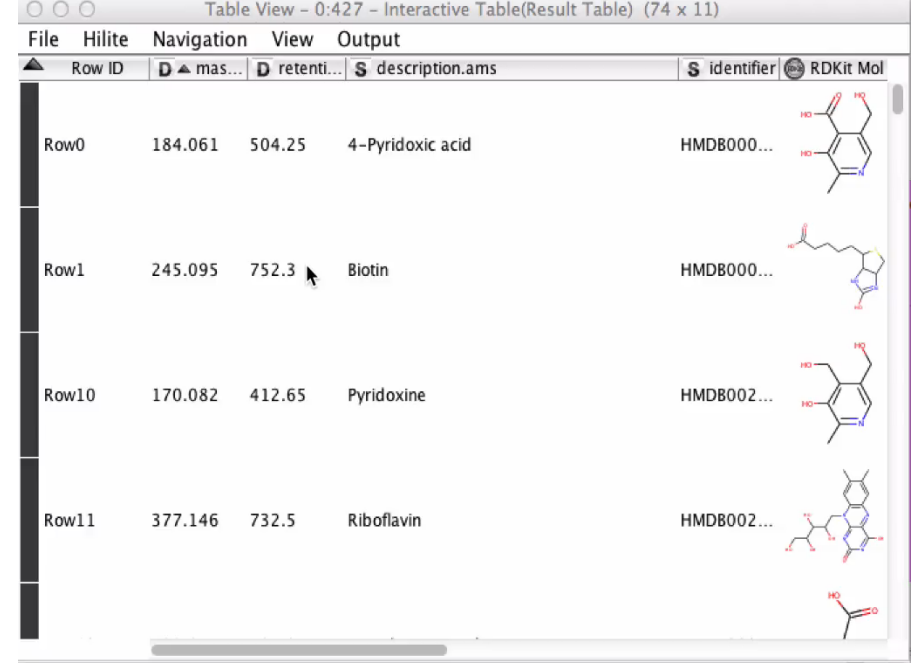

#### **Thermo Fisher Compound Discoverer**

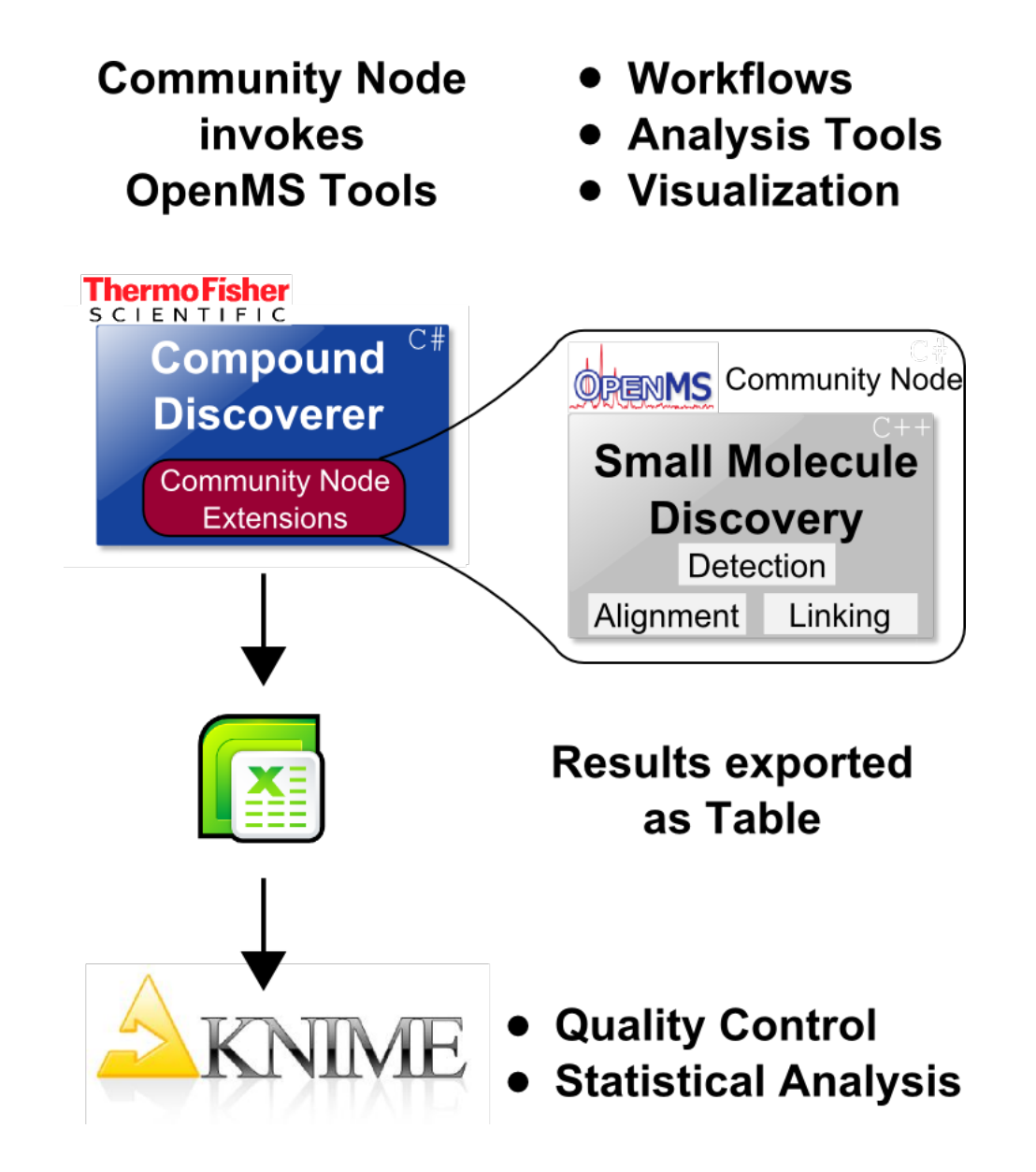

# **Metabolomics – Biomarker ID**

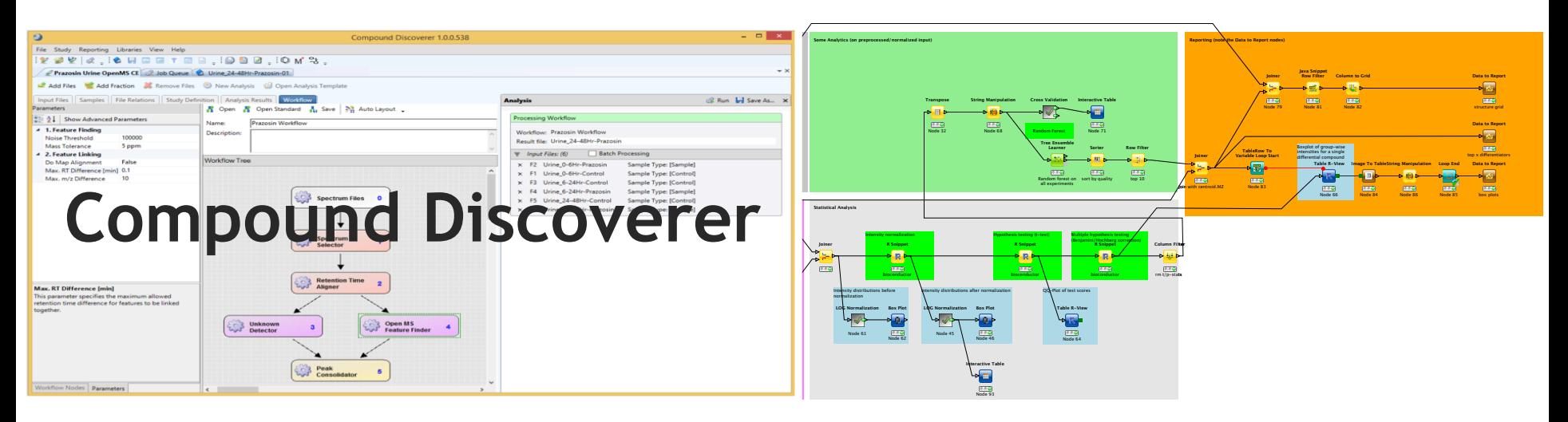

- Complex workflow for a diabetes-related metabolomics biomarker study (normal vs. disease)
	- Data preprocessing (yellow)
	- **Quantification (purple)**
	- Identification based on accurate mass/HMDB (gray)
	- Detection of distinctive features, statistics (green/gray)
	- $\cdot$  Reporting of differential features and their structures (orange)

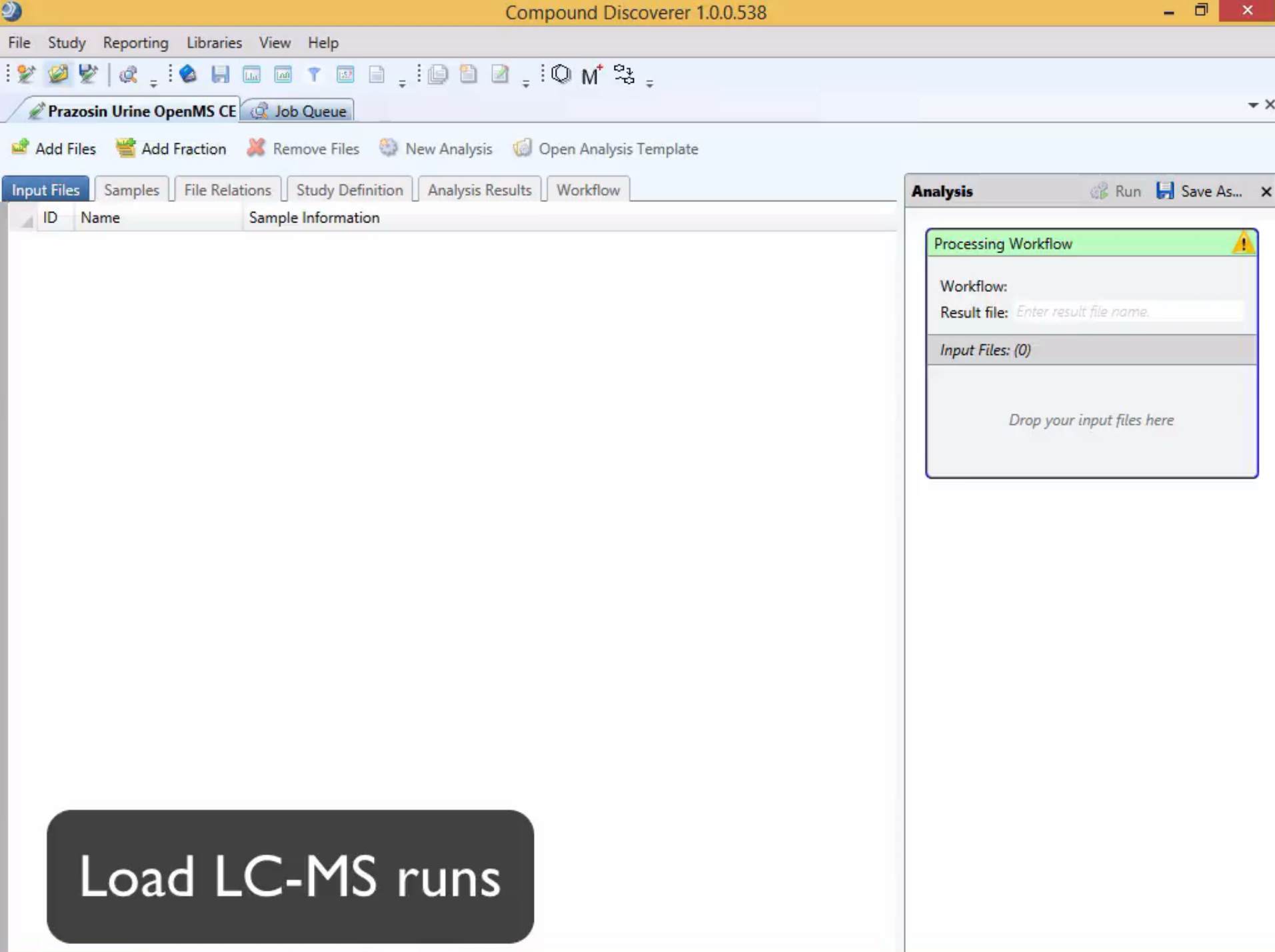

# **References**

- **XCMS** 
	- C.A. Smith, E.J. Want, G.C. Tong, R. Abagyan, and G. Siuzdak. XCMS: Processing Mass Spectrometry Data for Metabolite Profiling Using Nonlinear Peak Alignment, Matching, and Identification. Anal. Chem., 2006,
- **FeatureFinderMetabo**
	- Kenar, E, Franken, H, Forcisi, S, Wörmann, K, Häring, H, Lehmann, R, Schmitt-Kopplin, P, Zell, A, and Kohlbacher, O (2014). Automated Label-Free Quantification of Metabolites from LC-MS Data. Mol. Cell. Prot., 13(1):348-59. http://dx.doi.org/10.1074/mcp.M113.031278

### **Materials**

• Learning Units 12A, 12B